# **THALES**

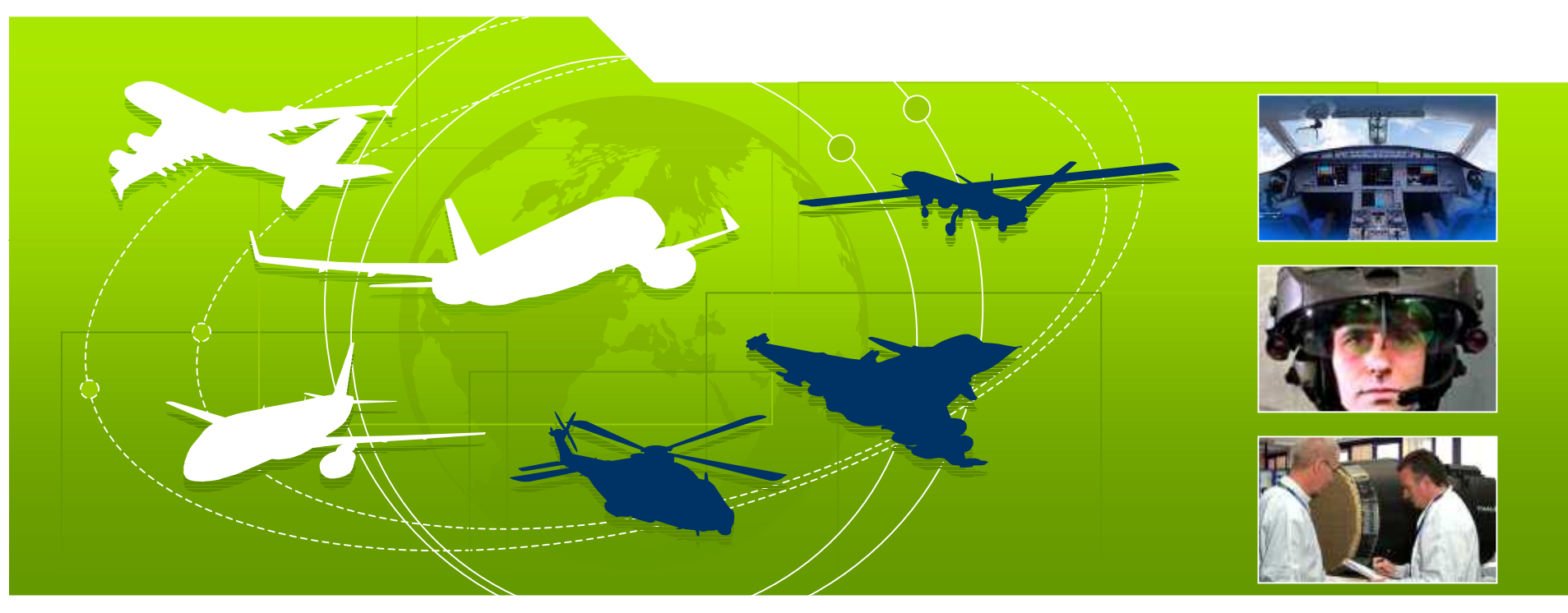

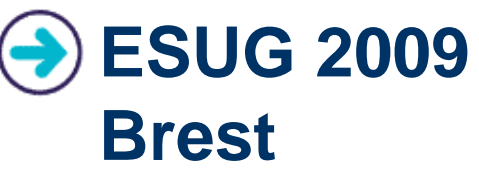

**Thales RWS Brest** 

Reference - date

Aéronautique

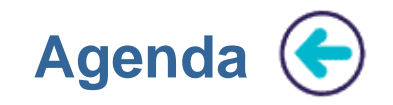

**History: Smalltalk in Thales Brest** 

**Domain Context** 

Modelling and mockup with Smock

**Component Testing with PicUnit** 

**Conclusions** 

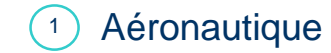

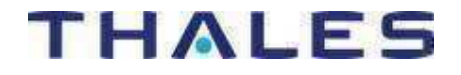

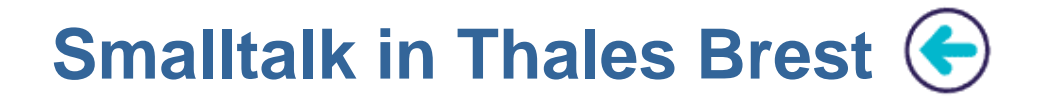

# A story of twenty years:

- $\mathbb{R}^2$  1989-1997: Sensor software development
	- П MMI development on real time operating system (VRTX), C (TNI) code generator
	- $\mathcal{L}_{\mathcal{A}}$ MMI development for embedded workstation, Static typing, C++ (Thales) code generator
	- Automatic test workbench (IEEE488, VxWorks)
- Г 1996-2000: Training centers
- b. 1996-2003: MMI workstation for Maritime patrol aircraft demonstrator
- **COL** 2002-2009:

F2

F4F3

F1

- П System Modeling and Mockup
- u Component testing

A1 $1 \bullet 42$ A2

Activities

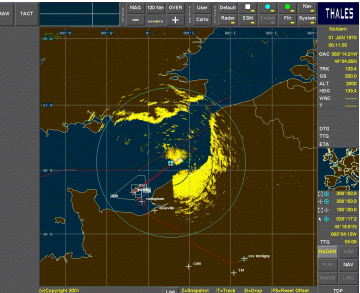

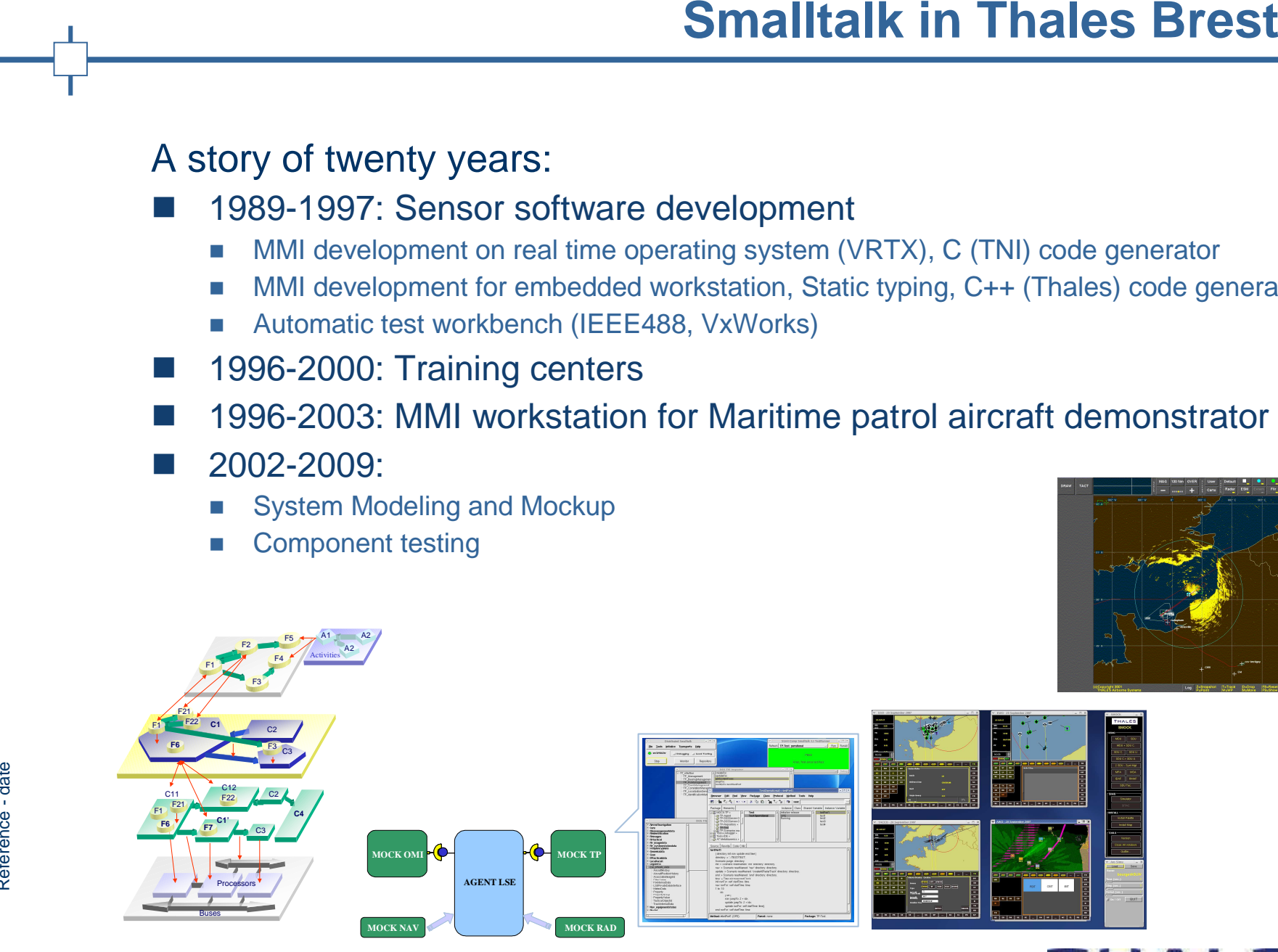

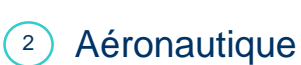

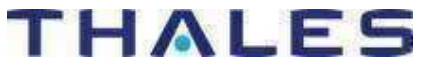

# Why Smalltalk

- b. MMI RAD
- Efficient solution proved by TNI feedbacks
- Which Smalltalk
- $\mathcal{L}(\mathcal{A})$  Parc Place version & Cincom versions
	- **The only multiplatform version available in the early 80's.**
	- $\mathbb{R}^3$ From Smalltalk 2.5 up to VisualWorks 7i

# Packages:

- **Example 12 Following Smalltalk**<br>
 MMI RAD<br>
 Efficient solution proved by TNI feedbacks<br>
Which Smalltalk<br>
 Parc Place version & Cincom versions<br>
 The only multiplatform version available in the early 80's.<br>
 From Sma b. Smalltalk Compiler / Refactoring browser  $\rightarrow$  Code generation
	- $\mathcal{C}^{\mathcal{A}}$  $\Box$  UI  $\rightarrow$  MMI building with dedicated look & feel
	- $\sim$  $\blacksquare$  DLLCC  $\rightarrow$  External access<br> $\blacksquare$  DST Opentalk  $\rightarrow$  OMG Co
	- Г ■ DST, Opentalk → OMG Corba<br>■ Internal package:
	- Г Internal package:
		- SCM  $\rightarrow$  Component Model CCM Like
		- DOS  $\rightarrow$  Distributed Object System<br>■ DSS  $\rightarrow$  DST tools and addOn
		- DSS  $\rightarrow$  DST tools and addOn

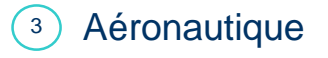

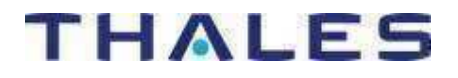

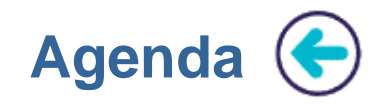

**History: Smalltalk in Thales Brest** 

**Domain Context** 

Modelling and mockup with Smock

**Component Testing with PicUnit** 

**Conclusions** 

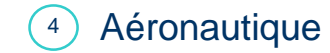

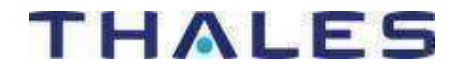

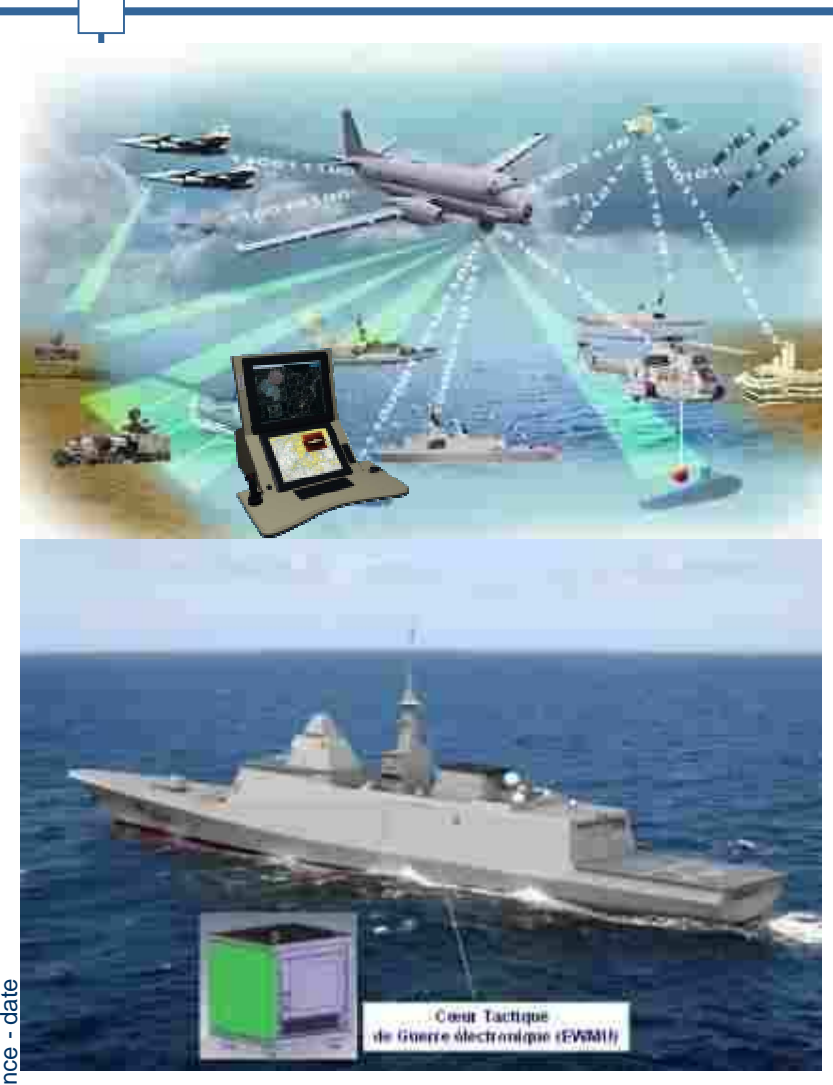

# **Domain : Patmar, Surmar and EWC2**

## $\mathcal{L}^{\text{max}}$ **Civilian Missions (SURMAR)**

- 0 **Assistance and support to police & customs**
- 0 **Detection & control of pollution**
- **Assistance to scientific observations**0
- **Surveillance of maritime traffic and offshore oil fields** $\bullet$
- 0 **Search & Rescue medical evacuation**
- 0 **Control & monitoring of fisheries**
- 0 **Antipollution**

## П **Military Missions (PATMAR)**

- 0 **Anti-Submarine Warfare (ASW)**
- $\bullet$ **Anti-Surface Unit Warfare (ASUW)**
- $\bullet$ **EEZ Surveillance(Exclusive Economic Zone)**
- 0 **Maritime Traffic Control**
- $\bullet$ **Surveillance of off shore oil fields**
- 0 **Search and Rescue**
- **Fishing Surveillance**0

П

# **Electronic Warfare C2 Functions + RESM**

- 0 **EW Picture elaboration**
- **EW engagement management**   $\bullet$
- 0 **On-board Combat Management System interface**

# THALES

Reference - date Reference

> $5^{\circ}$ Aéronautique

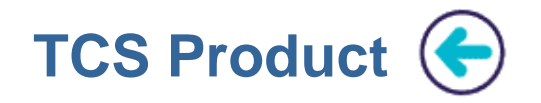

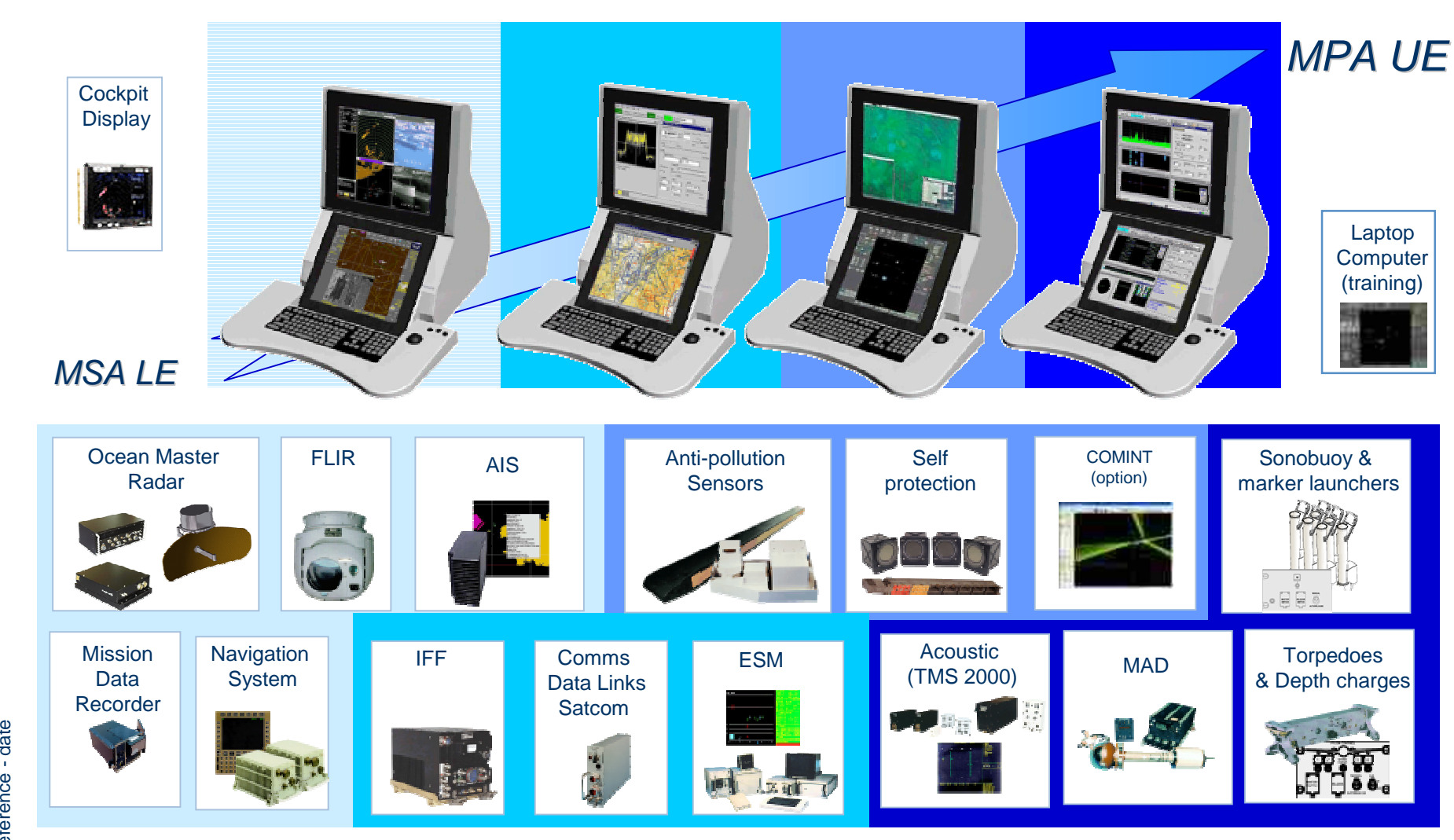

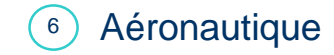

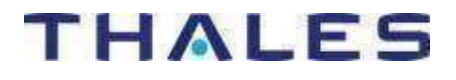

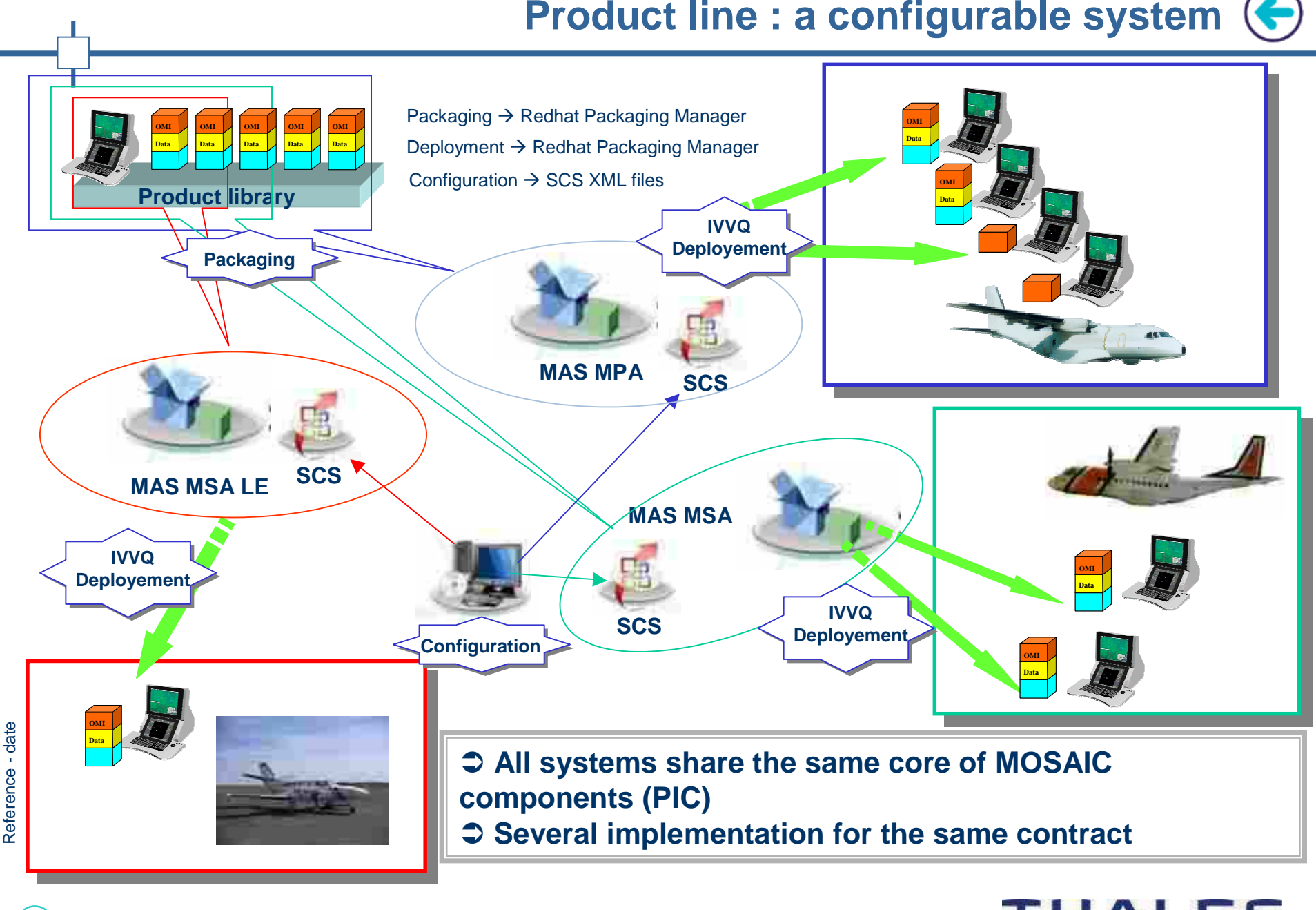

 $\sqrt{7}$ Aéronautique

# **THALES**

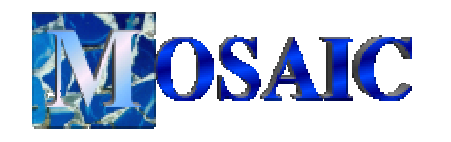

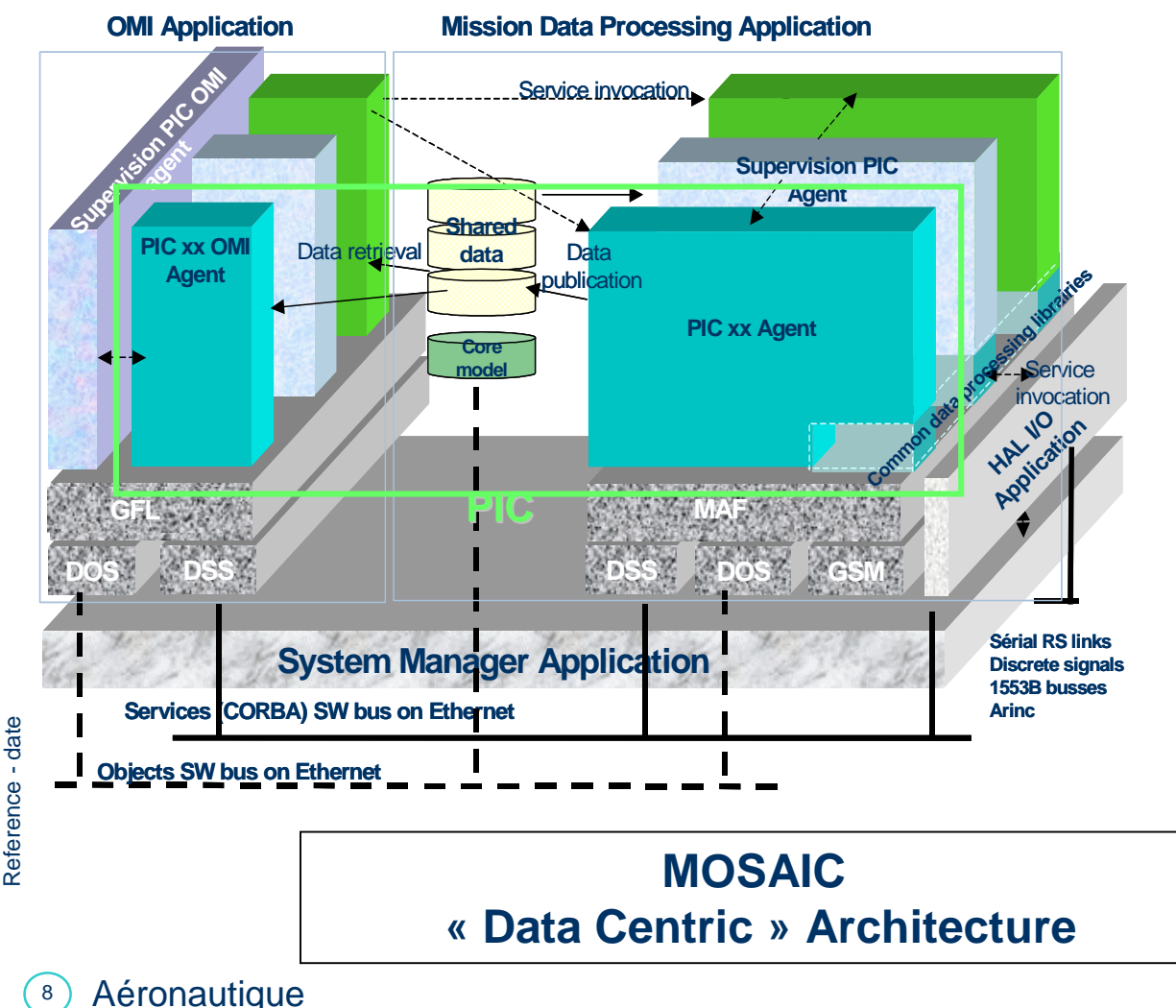

**MOSAIC Architecture**

- $\overline{\phantom{a}}$  To provide mechanism to share the Tactical Situation
- To provide Command & Control  $\overline{\phantom{a}}$ functions
- To minimize integration Risks  $\overline{\phantom{a}}$
- $\overline{\phantom{a}}$  To allow System Product Evolution & Adaptation
- $\overline{\phantom{a}}$  To give a Common Framework to multi-company projects
- Scalability & performances<br>through data base caching k. (through data base caching, data and agents distribution…)
- Reliability (when an agent  $\overline{\phantom{a}}$ crashes, others can survive)
- Interoperability through Corba k. standard compliant services
- **EXTENSIBILITY (ability to add /** modify agents equipment your modify agents, equipment, with no / few modification)
- k. High software and system integration productivity

 $\overline{\phantom{a}}$ 

k.

- Openness (to various languages, hardware platforms, COTS software products integration…)
- Long term availability (through standard based, COTS independence and market driven COTS / technologies choices)

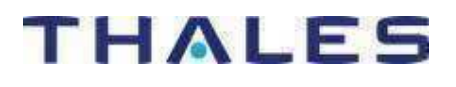

# **Modeling, Mockup and Simulation**

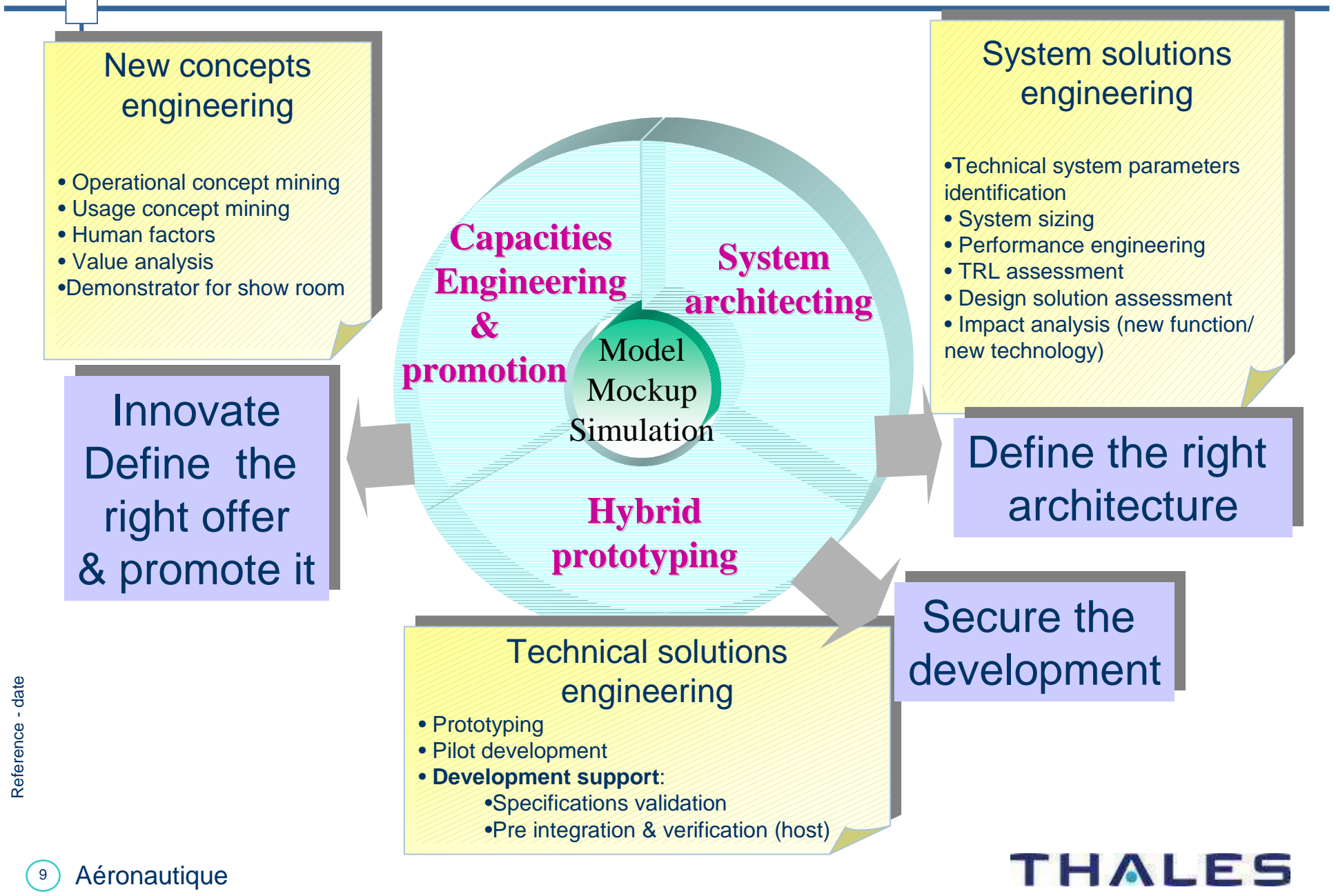

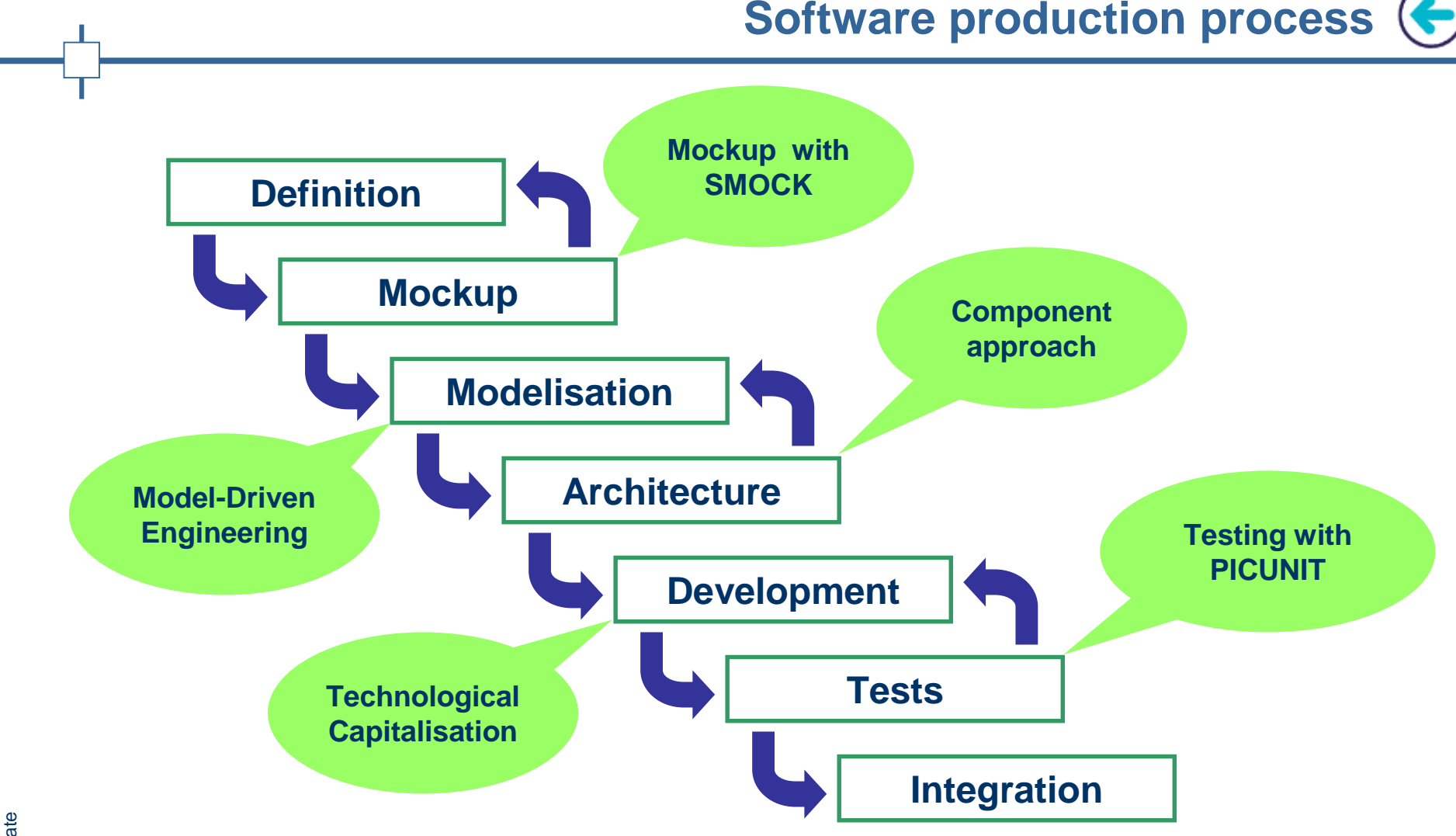

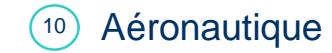

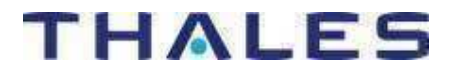

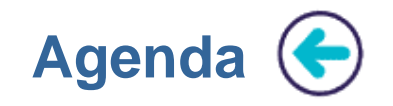

**History: Smalltalk in Thales Brest** 

**Domain Context** 

Modelling and mockup with Smock

**Component Testing with PicUnit** 

**Conclusions** 

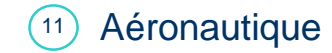

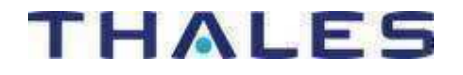

Component approach structures the system and the

development

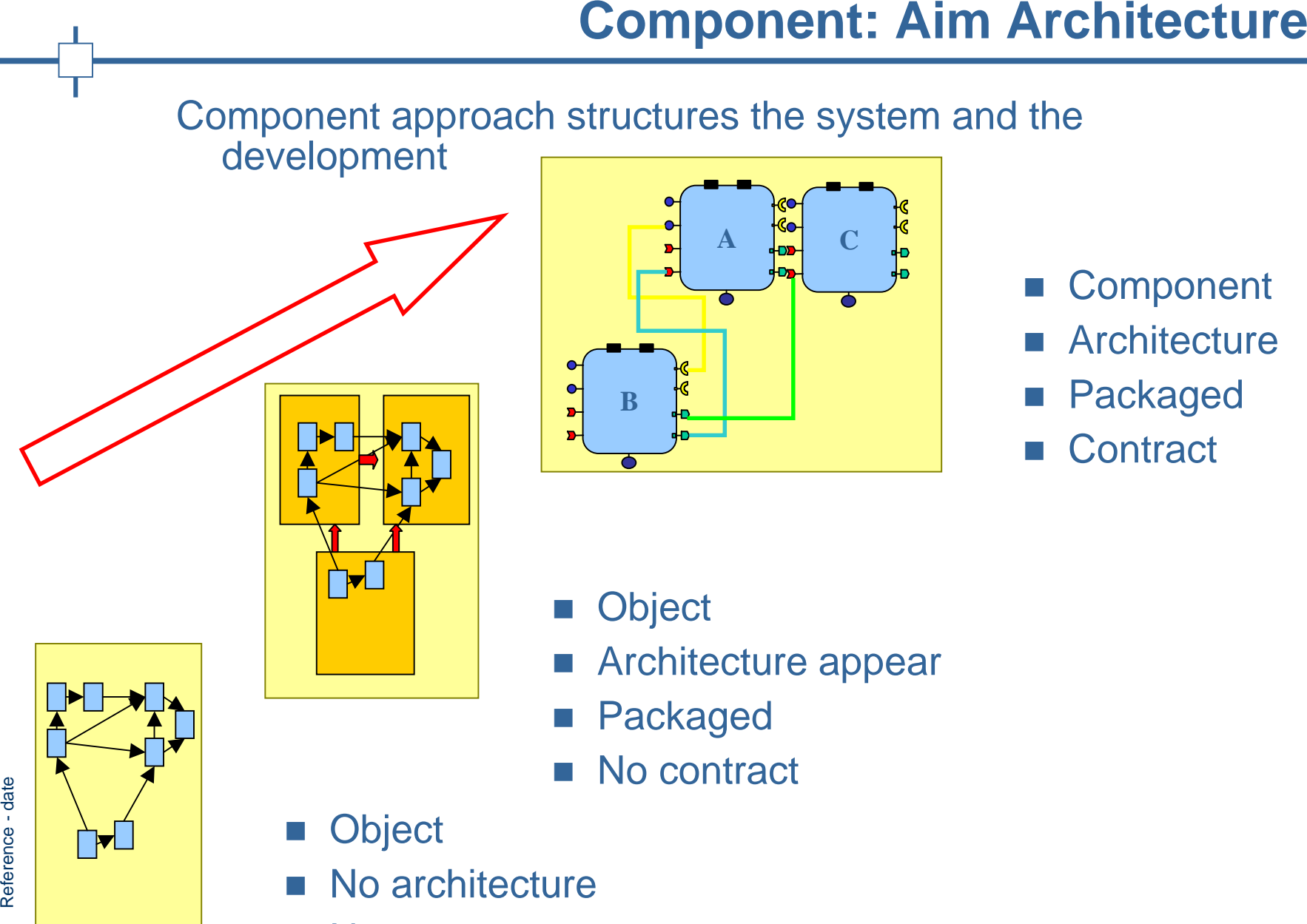

m. No contract

 Aéronautique $\mathcal{L}^{\mathcal{L}}$ flat

 $\sqrt{12}$ 

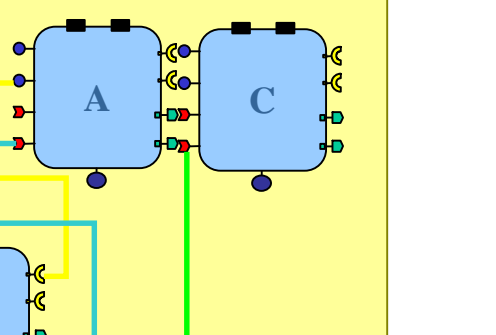

- m. **Component**
- m. **Architecture**
- m, Packaged
- $\mathcal{L}^{\mathcal{L}}$ **Contract**

 $\mathcal{L}^{\text{max}}_{\text{max}}$ **Object** 

**B**

- Architecture appear
- m. Packaged
- $\sim$ No contract
- No architecture

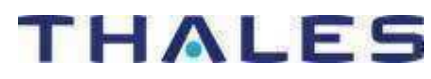

Smalltalk Component Model

 $\mathcal{L}_{\mathcal{A}}$  CCM Like Component approach inherited from Jaguar (Thales/DCNS Java Framework)

Introduction of interface in Smalltalk

 Notion of component manager, deployment services home services, locator services, …

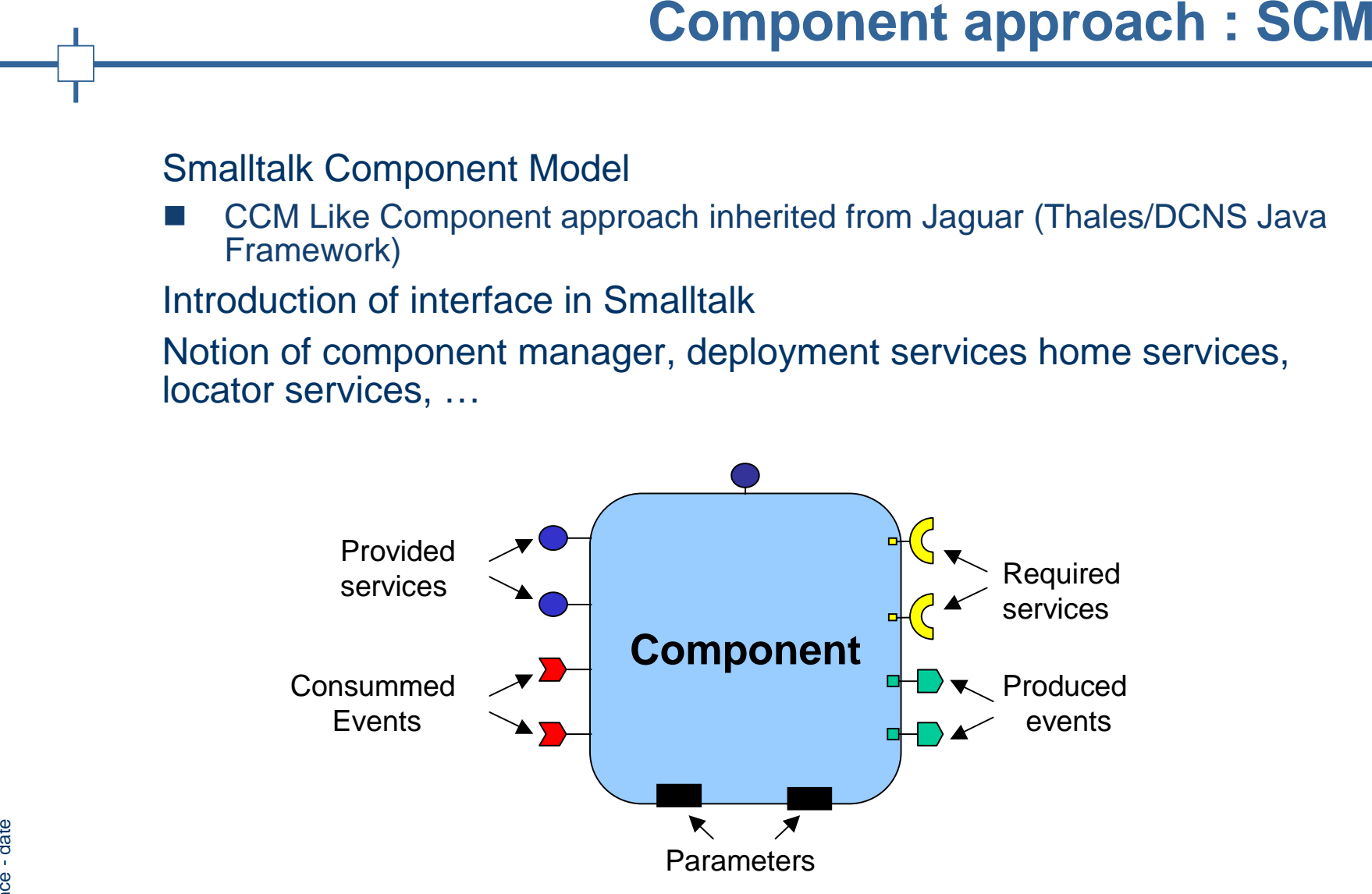

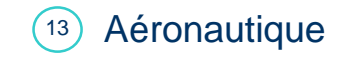

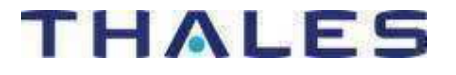

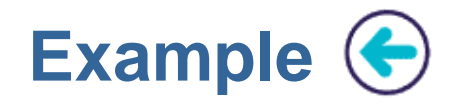

# **Interface definition**

**MyNameSpace** 

defineInterface: #MyServices

super: nil

with: #(serviceOne: serviceTwo )

# **Component definition**

defineComponent

self

**Example**<br>
Interface definition<br>
MyNameSpace<br>
defineInterface: #MyServices<br>
super: nil<br>
with: #(serviceOne: serviceTwo)<br> **Component definition**<br>
defineComponent<br>
self<br>
providedServices: #(#[MyNameSpace.MyServices))<br>
requir providedServices: #(#{MyNameSpace.MyServices})requiredServices: #()consumedEvents: #()producedEvents: #(#{MyNameSpace.MyEvents})

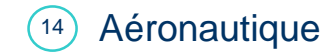

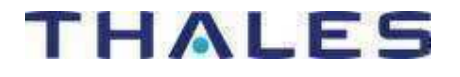

# **Agile development environment:**

- Full operator workstation mockup
- Component based architecture modeling
- Interaction behaviour simulation J.
- Multi workstation on a simple laptop
- F. Easy sharing between all actors including customer:
	- $\blacksquare$  easy packaging
	- easy deployment on a simple laptop
- r. Early evaluation of relevant scenario
- Integrated development cost model

 **Few days to one month for a new mockup**

- **Significant evolution in real time**
- **Collaborative work**

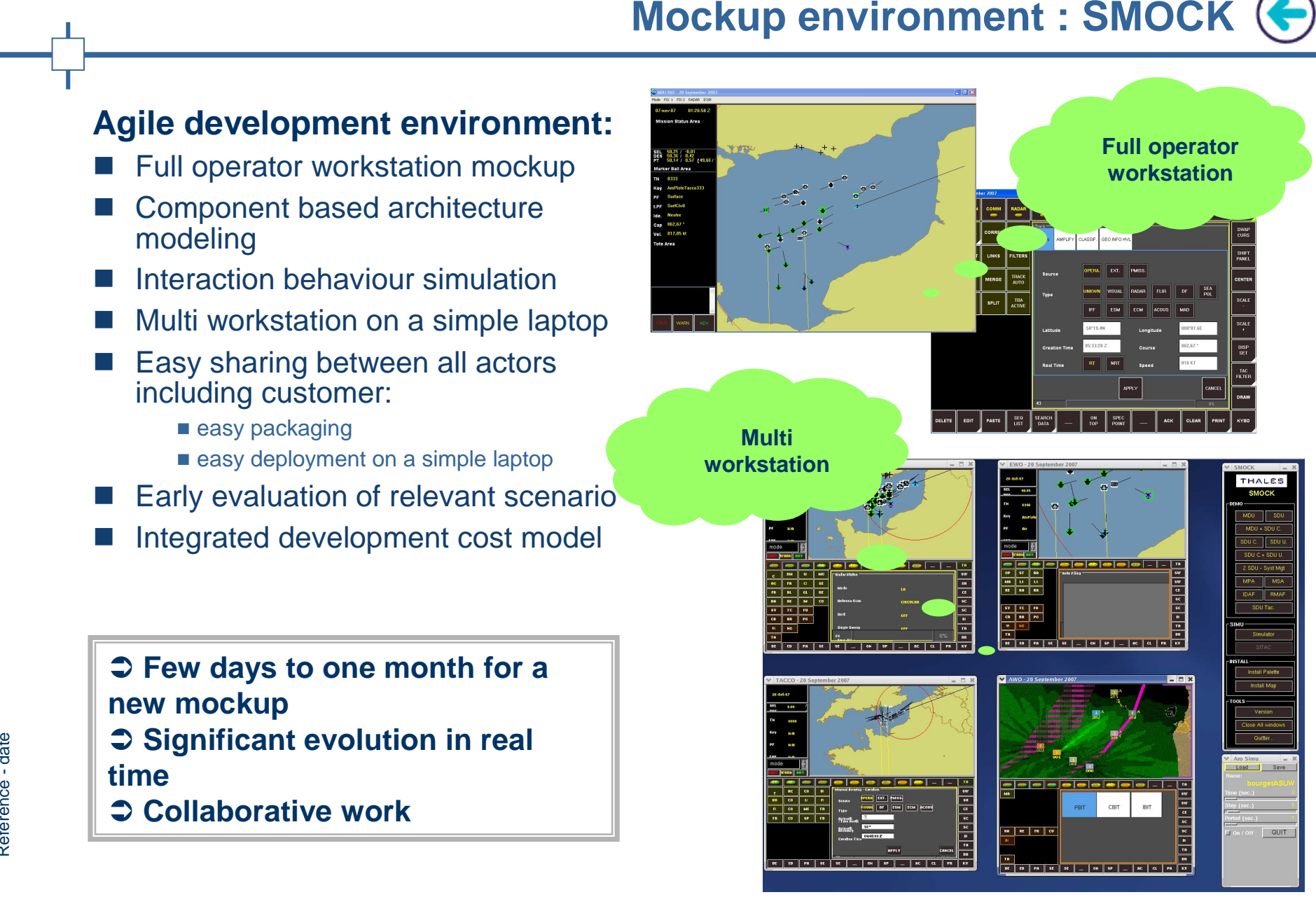

# **THALES**

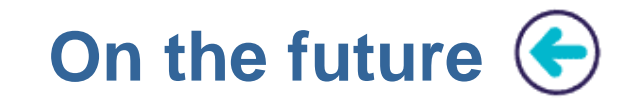

# Architecture modeling

■ From system architecture to executable model in Smalltalk  $\mathcal{L}^{\text{max}}_{\text{max}}$ 

# **Con the future<br>
Architecture modeling<br>
From system architecture to executable model in Smalltalk<br>
Link from Mockup to System and Software tools<br>
Models and Requirements definition<br>
Product line management<br>
Configuration m** Link from Mockup to System and Software tools

- Models and Requirements definition
- Product line management
- **Service Service** Configuration management
- Code generation

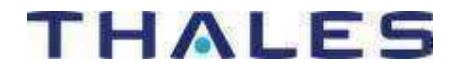

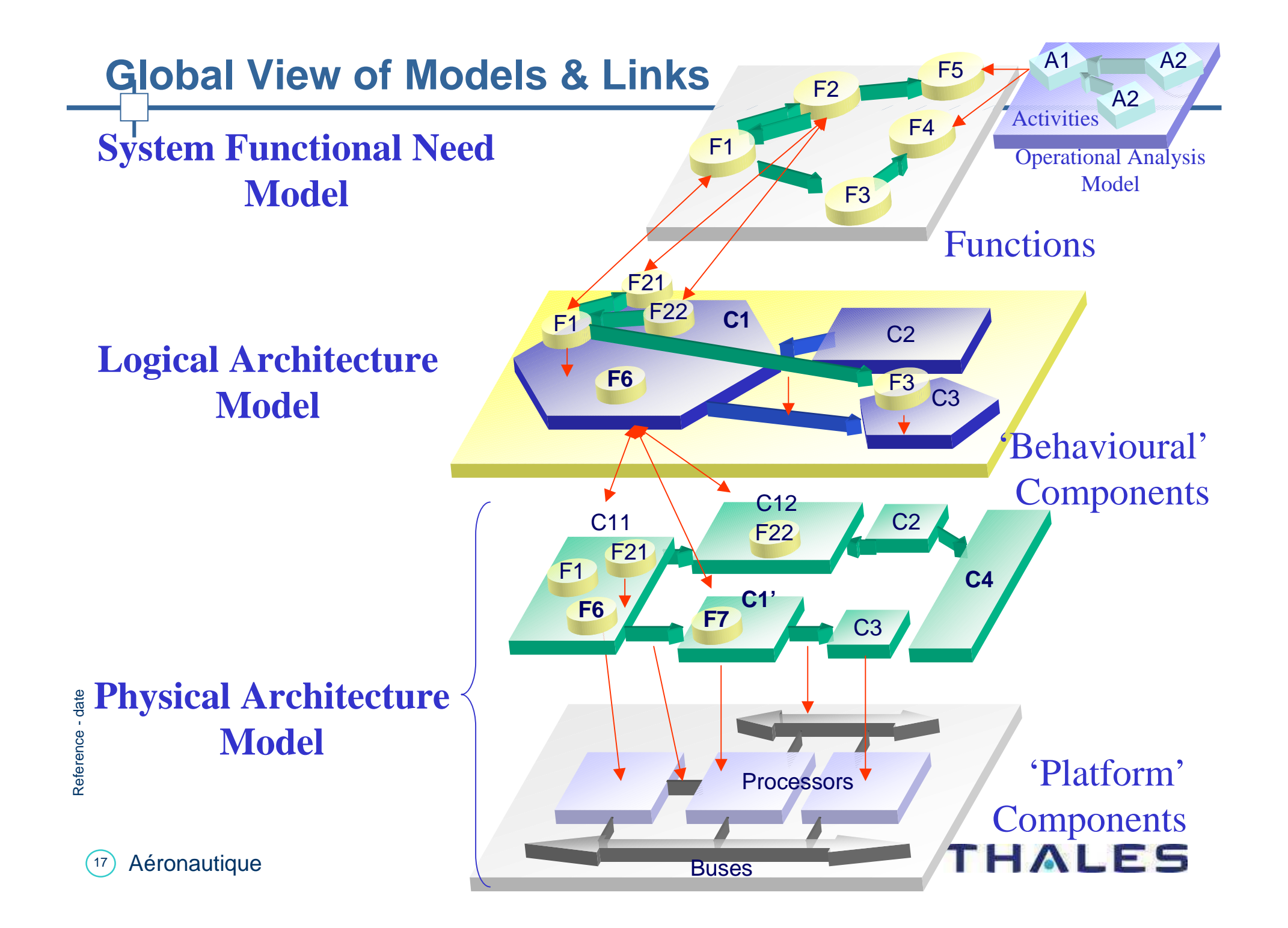

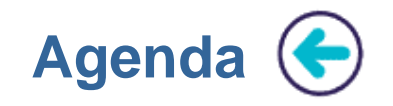

**History: Smalltalk in Thales Brest** 

**Domain Context** 

Modelling and mockup with Smock

**Component Testing with PicUnit** 

Conclusions

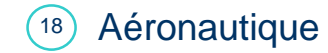

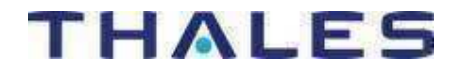

# **Context :**

- П Component architecture with few levels
- П Service interfaces : Corba
- П Datamodel interface : Database
- П Dev context : other components not yet available when developping a component
- П Testing internal PIC and external PIC

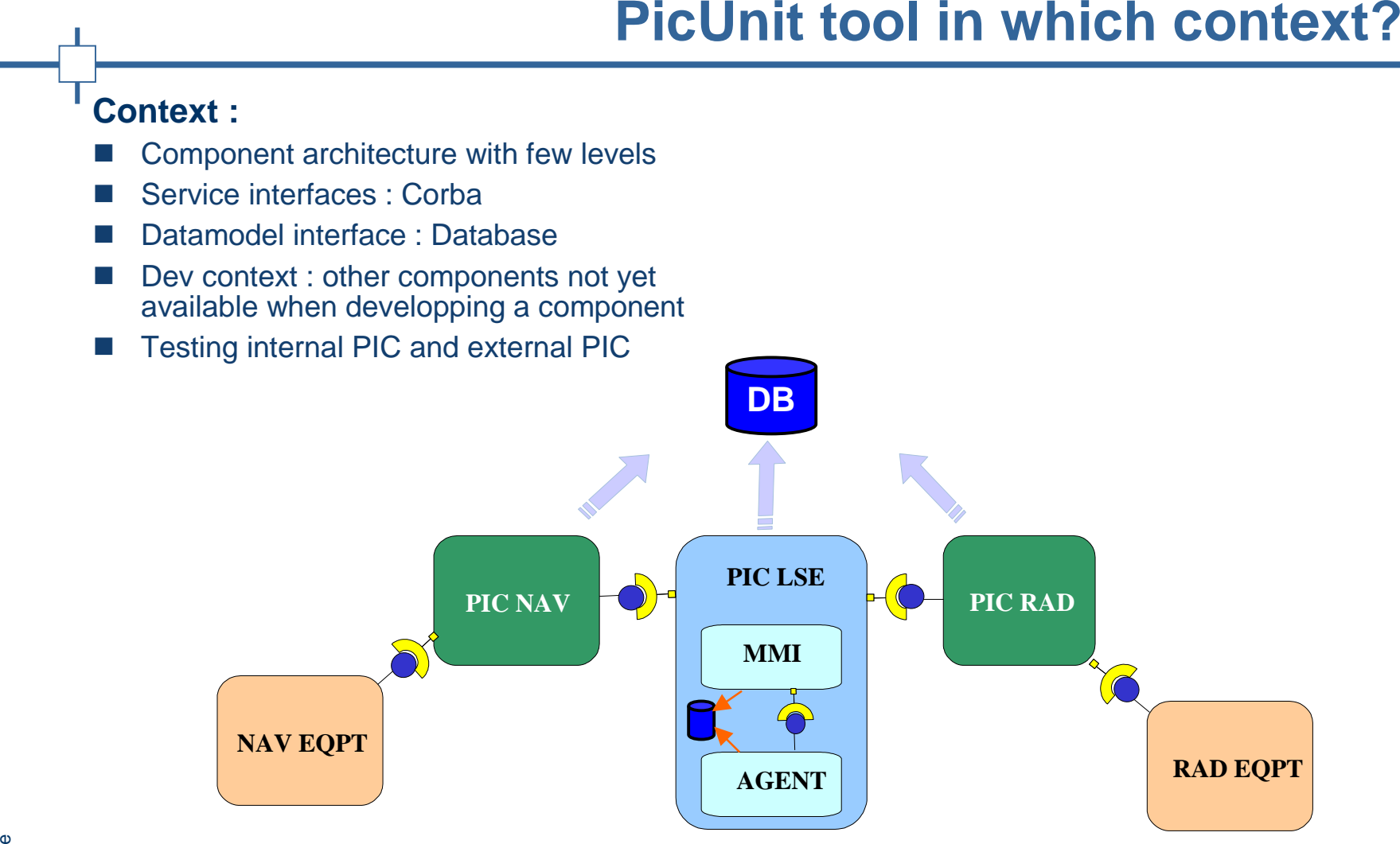

**Validate component itself and also communication with othercomponents around**

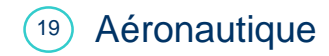

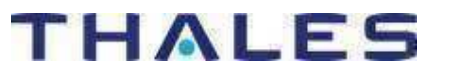

# **Usages :**

- П Unit test for component
- П Simulate middleware interfaces
- П Simulate other components
- П Swiss knife for problem investigation
- П Prepare <sup>a</sup> defined state
- П **Simulators**

# **Testing <sup>a</sup> standalone component**

# **AGENTPicUnit**

# **Testing <sup>a</sup> Standalone PIC**

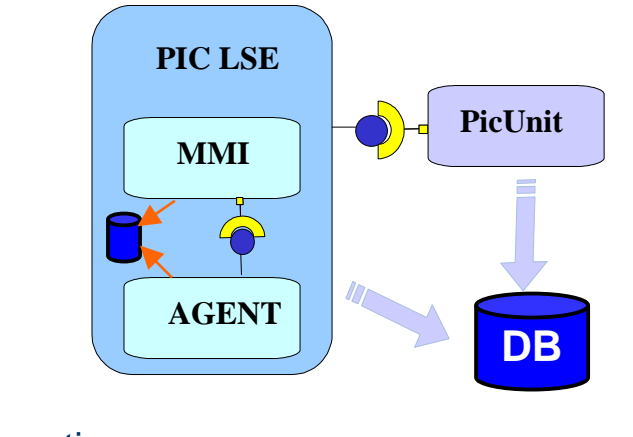

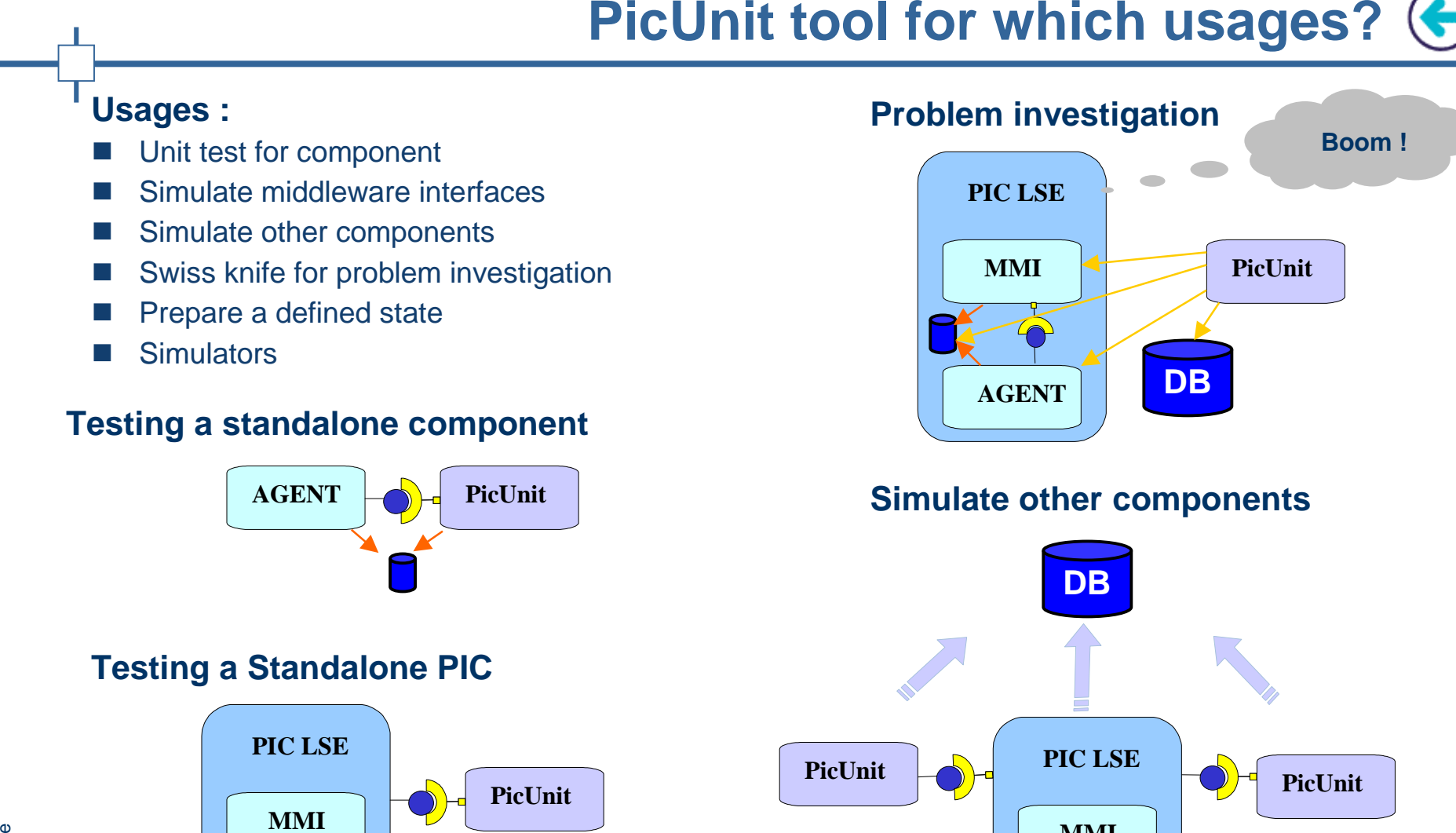

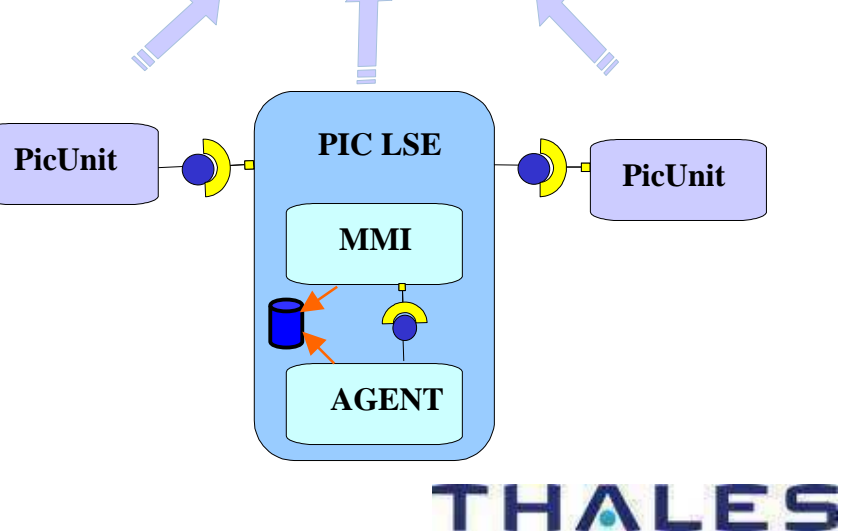

Ref er e 5g c e - ᅙ a  $\boldsymbol{\pi}$ 

> $(20)$ Aéronautique

# **PicUnit Screenshot (←)**

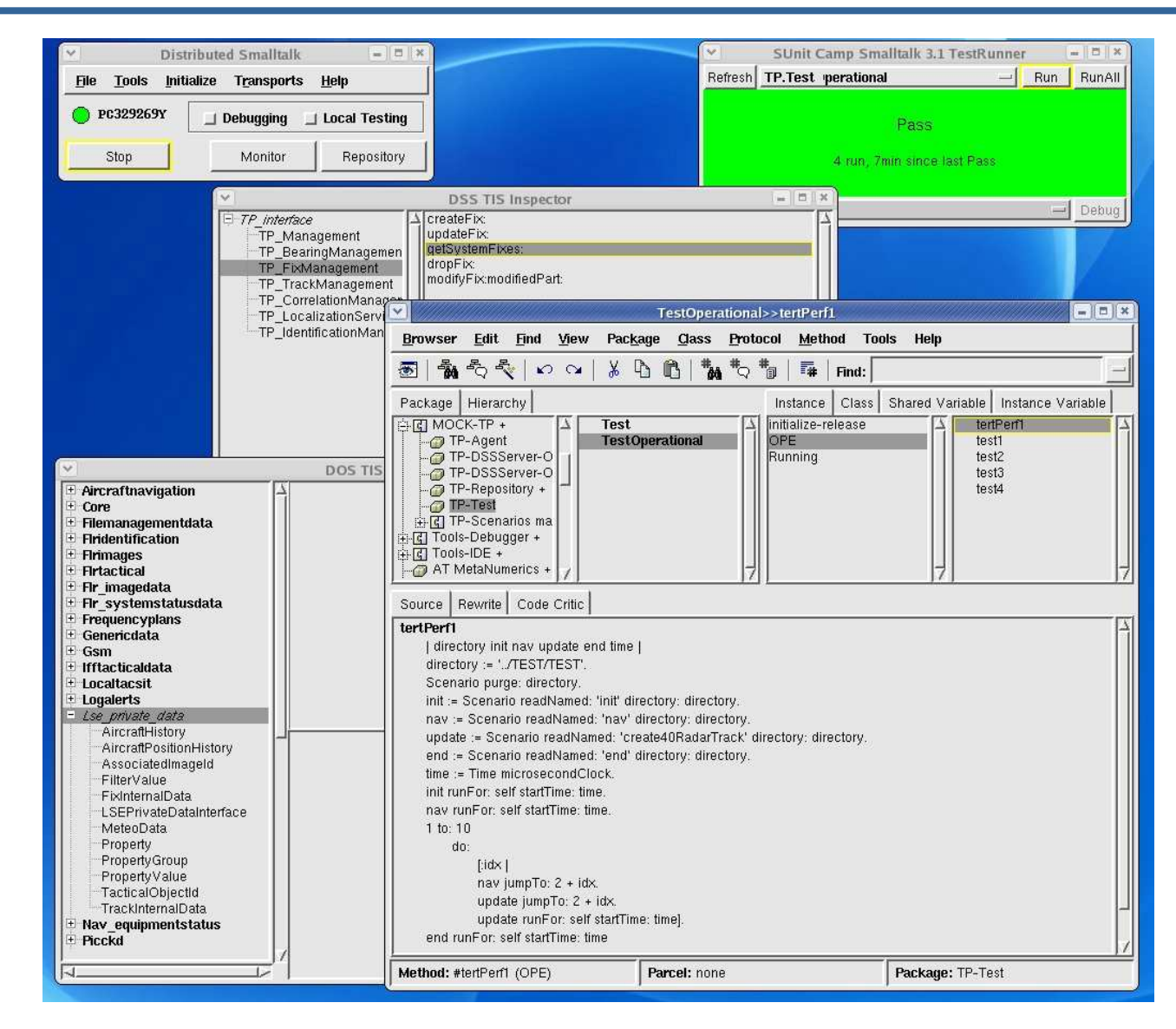

Reference - date

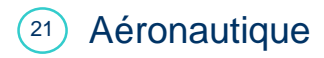

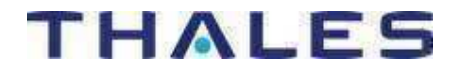

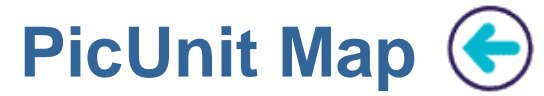

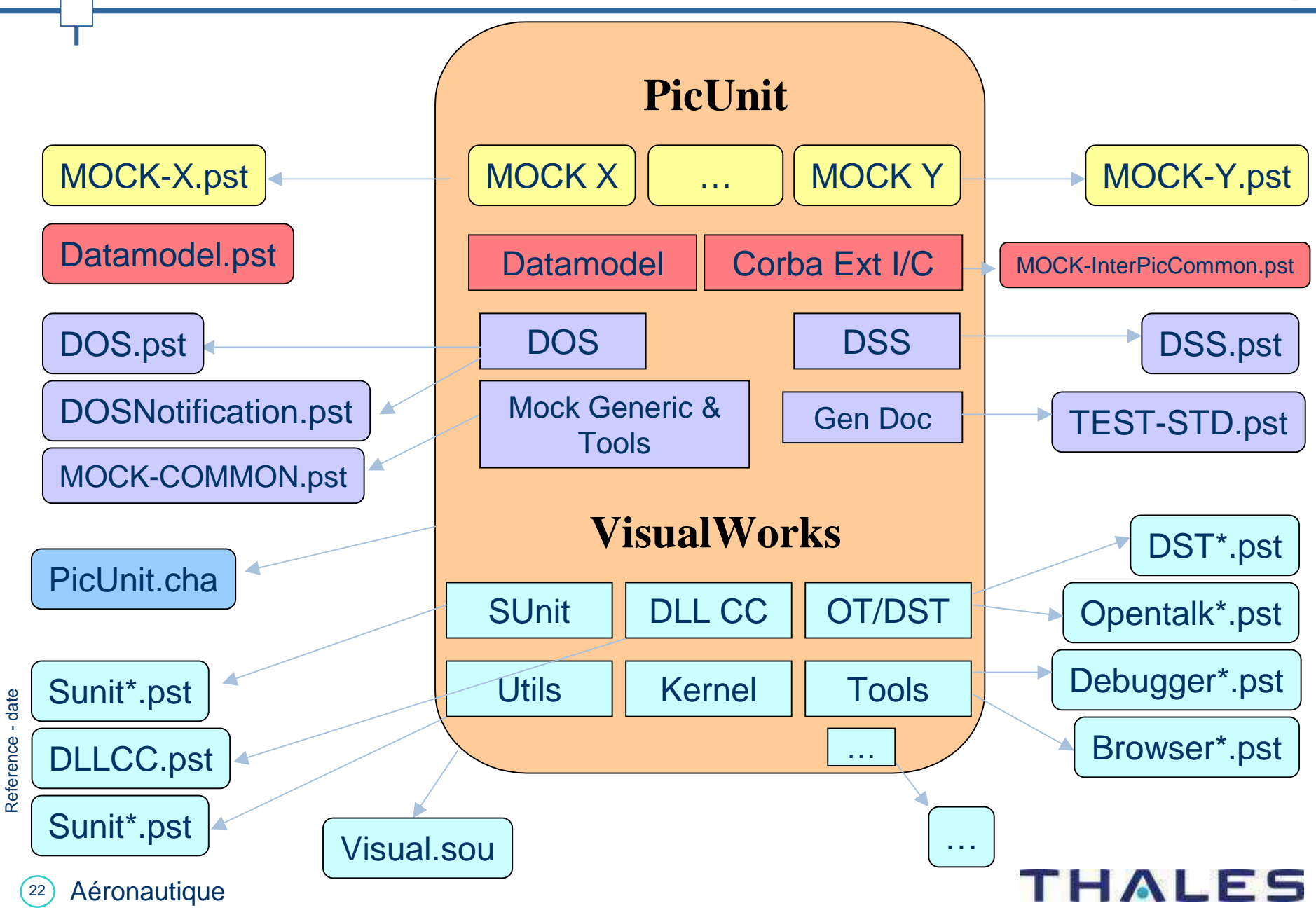

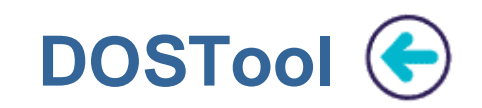

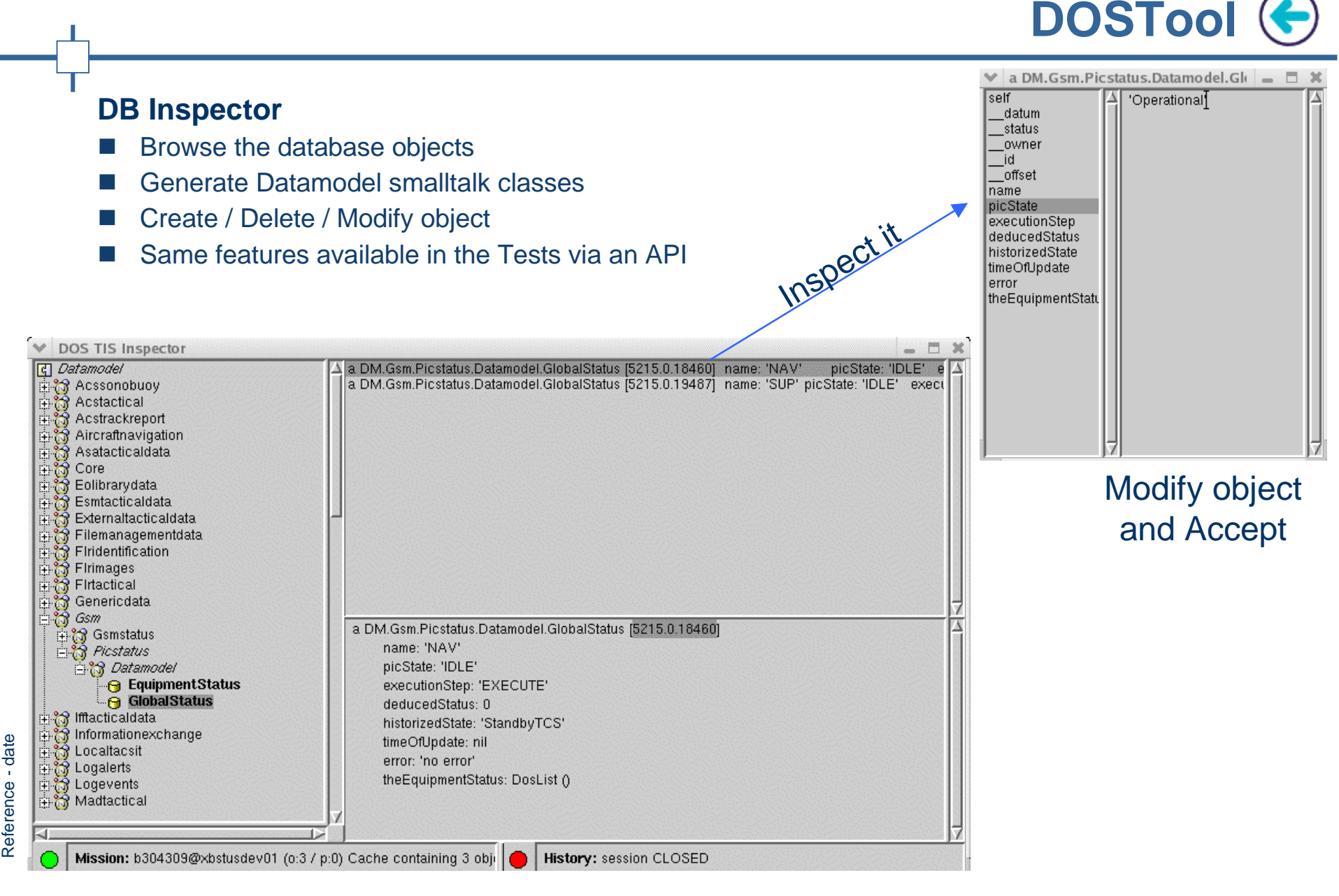

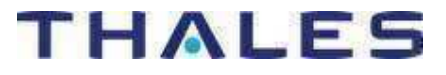

23Aéronautique

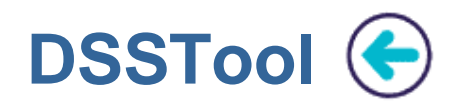

# **DSS Tool**

- П Load an IDL file or an alreaded recorded module in Repository
- П Corba modules tree view : Module > Interfaces > services
- П Generate services (a Module = a Package + a namespace)
- П Simple usage : register I/C in NS, call service by Dolt, unregister I/C
- П Service argument editor

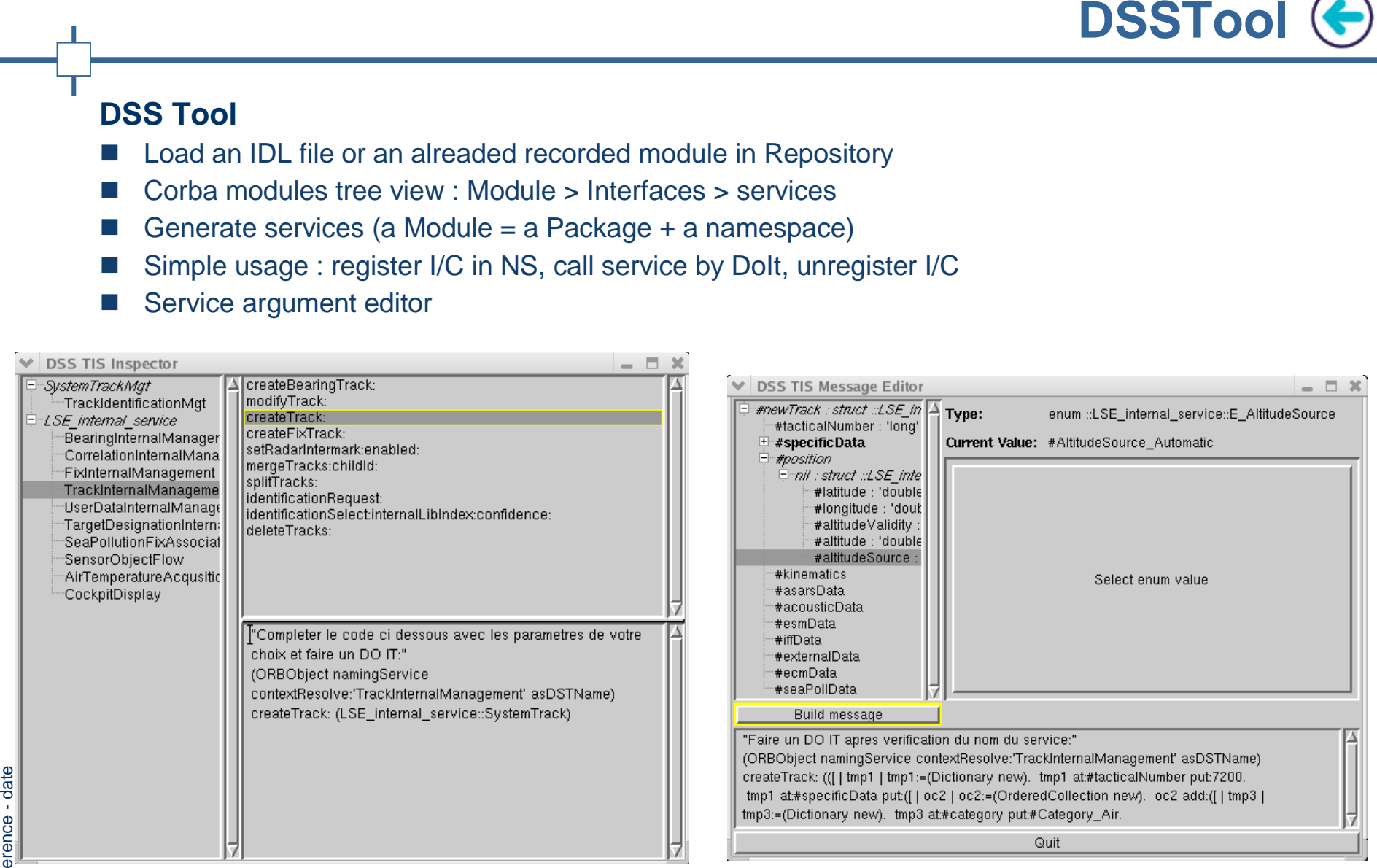

## Re f **Browse modules / (un)register in NS / services call**

# **Edit complex arguments / service call**

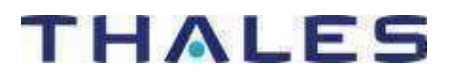

 $(24)$ Aéronautique

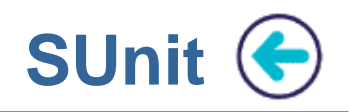

 $x$ 

# **SUnit**

- П Famous xUnit framework
- П Dev context : launch a test and debug it in the browser
- H Qualification context: launch all tests in TestRunner
- П Generate Test Description document (STD)

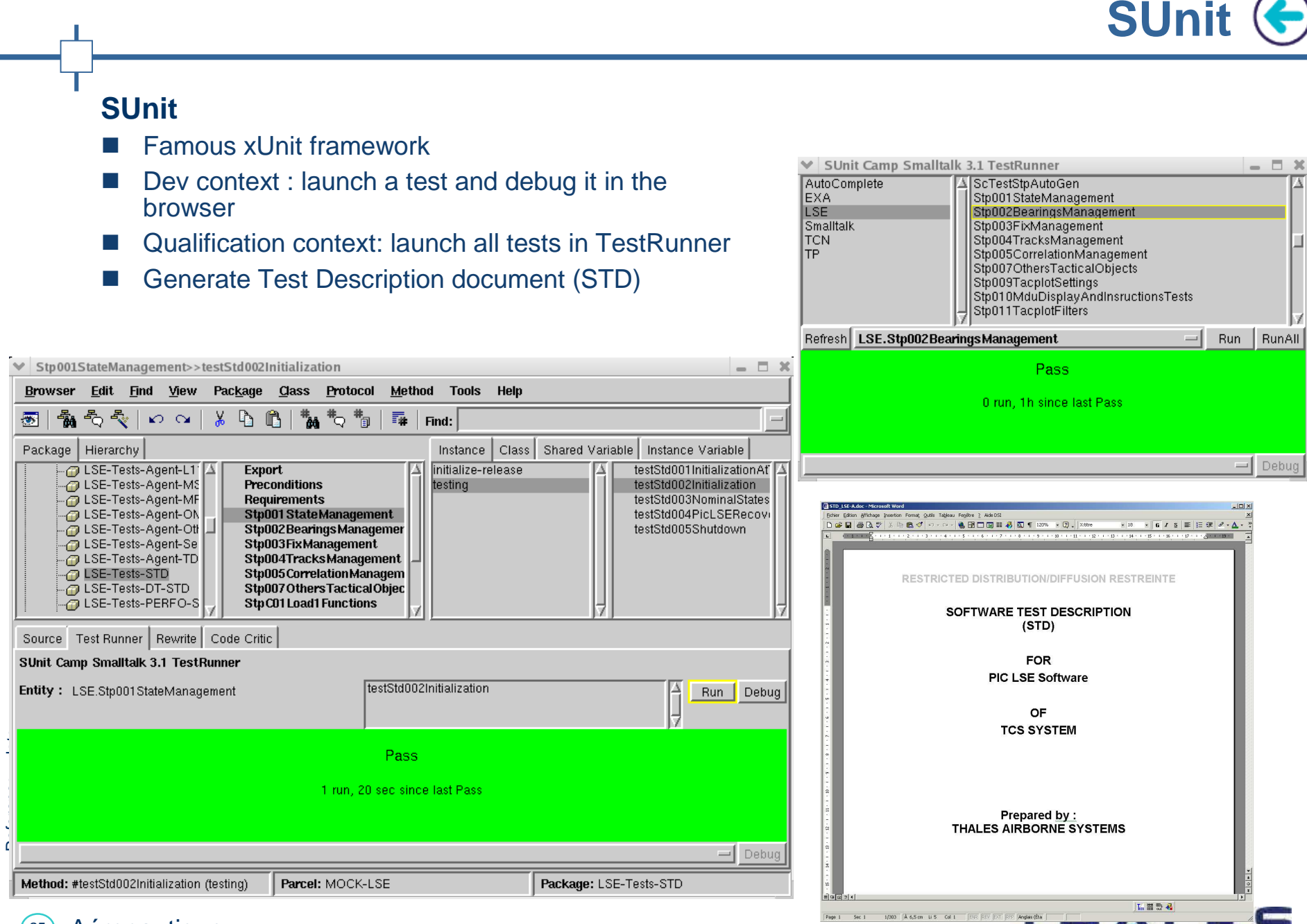

25Aéronautique

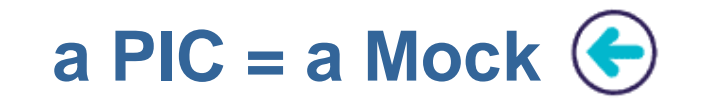

# **<sup>a</sup> Mock = a smalltalk bundle than represents a PIC**

- П Same interfaces
- П Replace the PIC and/or control the PIC
- П DSS server (generated <sup>+</sup> implementation)
- П DSS client
- П PIC Datamodel (generated <sup>+</sup> customization)
- $\sim 10$ **Tests**

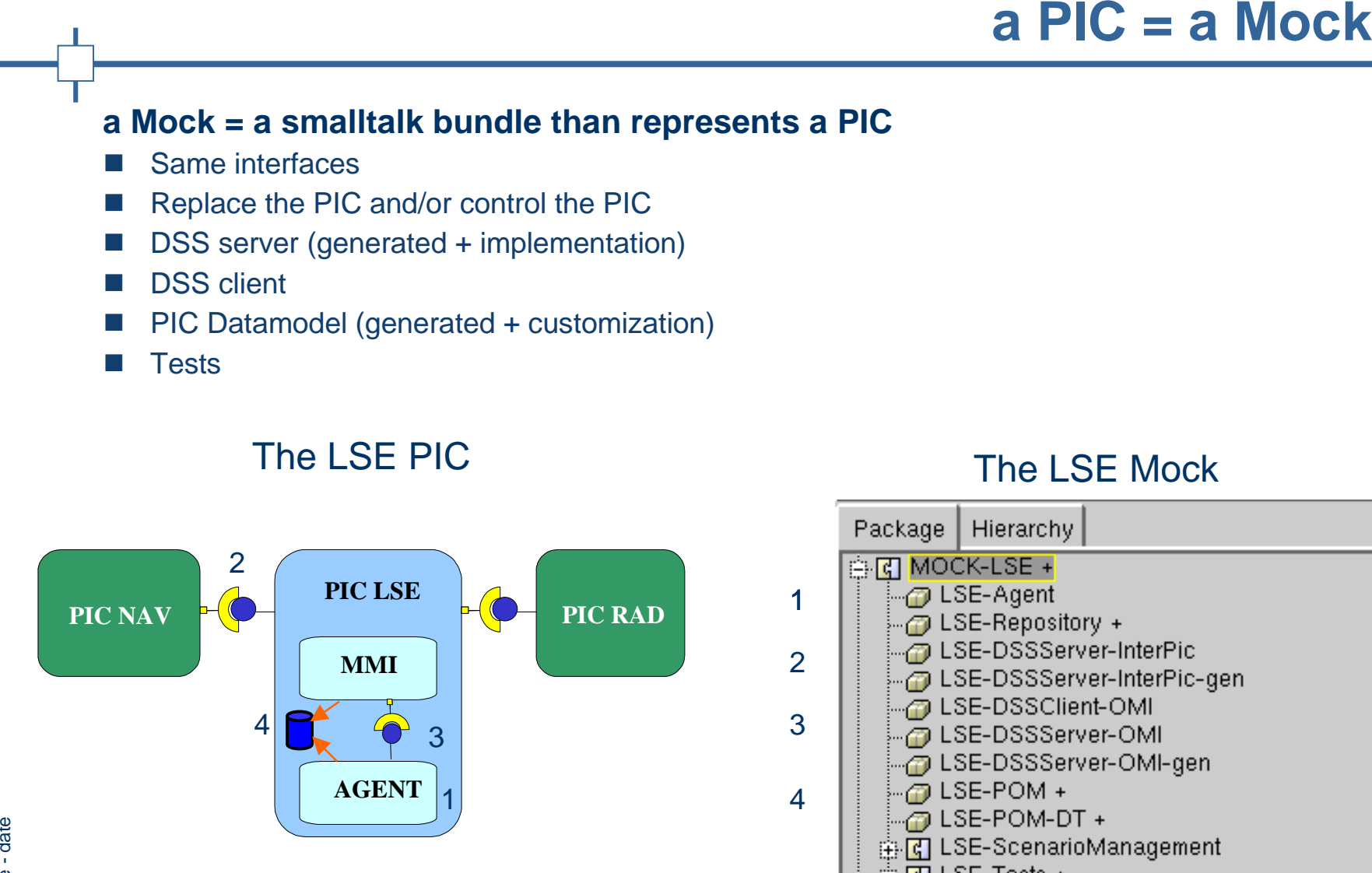

The LSE PIC

# The LSE Mock

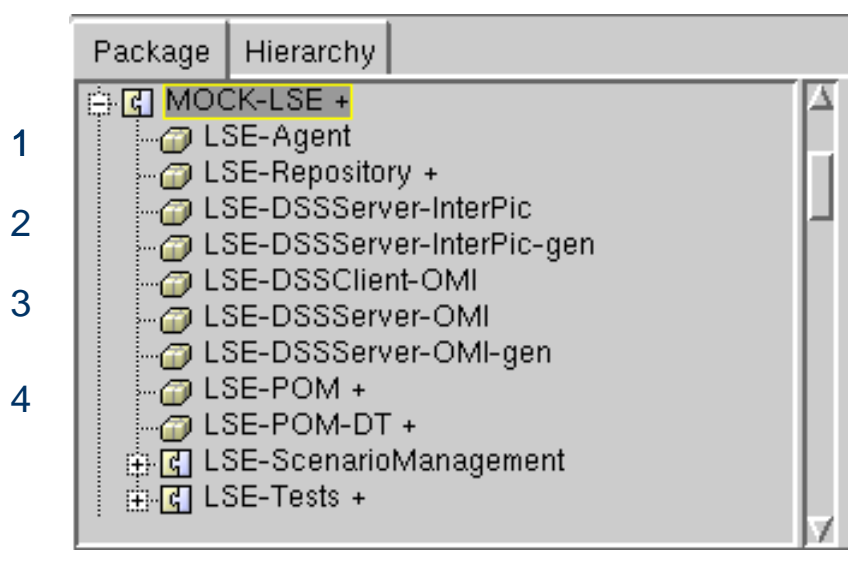

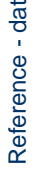

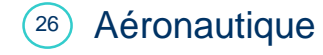

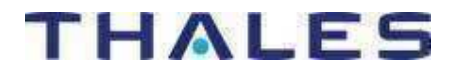

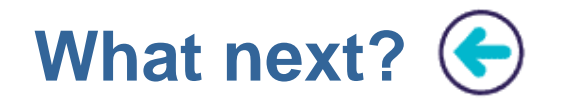

# **Link between PicUnit and Smock :**

- ■Define Model in Smock and Generate it in PicUnit
- Generate source code for PIC Developement
- ■Generate tests for PIC

# **Integration with Continuous Integration Platform :**

- ■Output TestResults in XMLUnit format
- **Example 18 Analytical Smock :**<br> **Example Model in Smock and Generate it in PicUnit**<br> **Example Model in Smock and Generate it in PicUnit**<br> **Example 19 Analytical Server CONSECTS**<br> **Integration with Continuous Integration P** ■Automaticaly test launching for each PIC changes (each commit in SCM)
	- ■Instant Map of the project

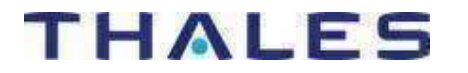

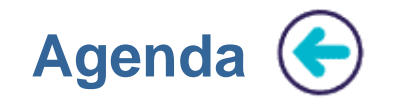

**History: Smalltalk in Thales Brest** 

**Domain Context** 

Modelling and mockup with Smock

**Component Testing with PicUnit** 

**Conclusions** 

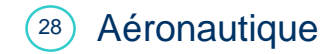

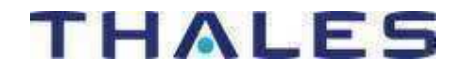

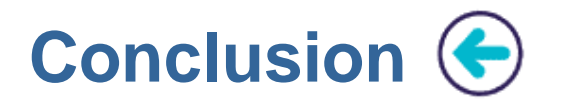

Why we love it :

- **Conclusion**<br>
T<br>
Why we love it :<br> **E** RAD with regular and high quality language<br> **E** Existent IDE<br>
Model oriented<br>
Easy code generation<br>
Very improved Debugger<br>
Swiss knife<br>
but :<br>
I Image concept in training context<br> **E** k. RAD with regular and high quality language
	- **Tara** Efficient IDE
	- $\sim$ Model oriented
	- **COL** Easy code generation
	- Very improved Debugger
	- $\mathbb{R}^n$ Swiss knife

# but :

- **Tara** Image concept in training context
- F. Important psychological first step
- F. Not widespread language

→ Is it the first model centric workshop?

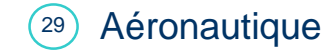

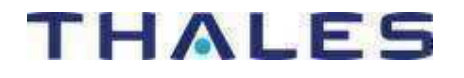

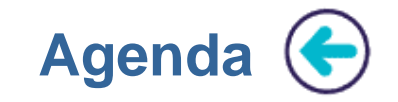

# Questions?

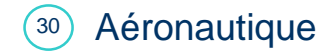

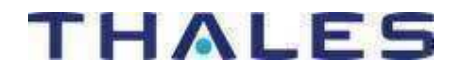

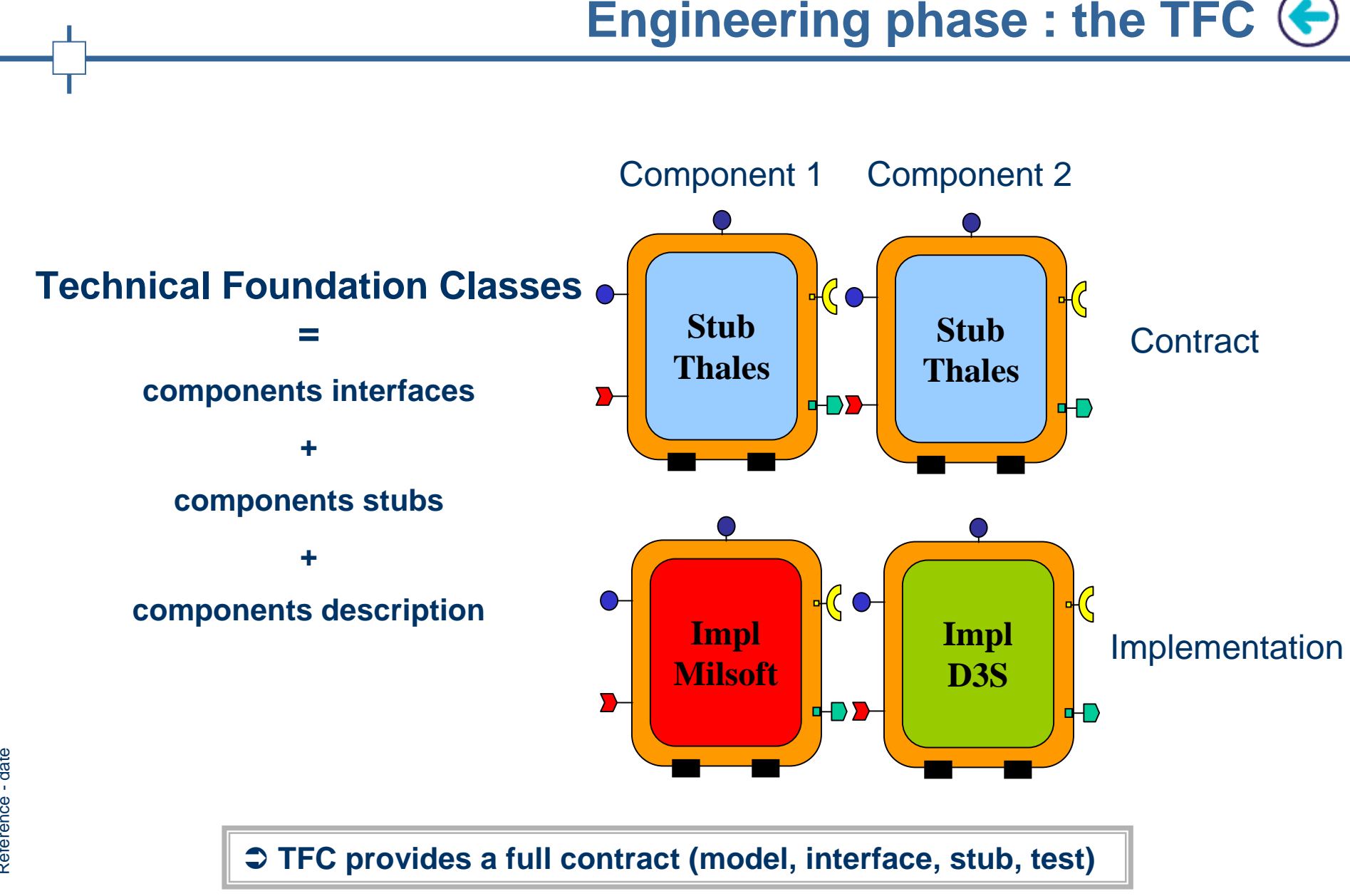

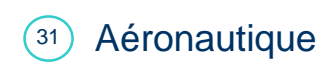

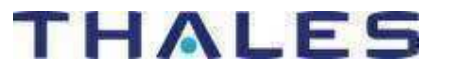

# **Component cartography (partial) (←)**

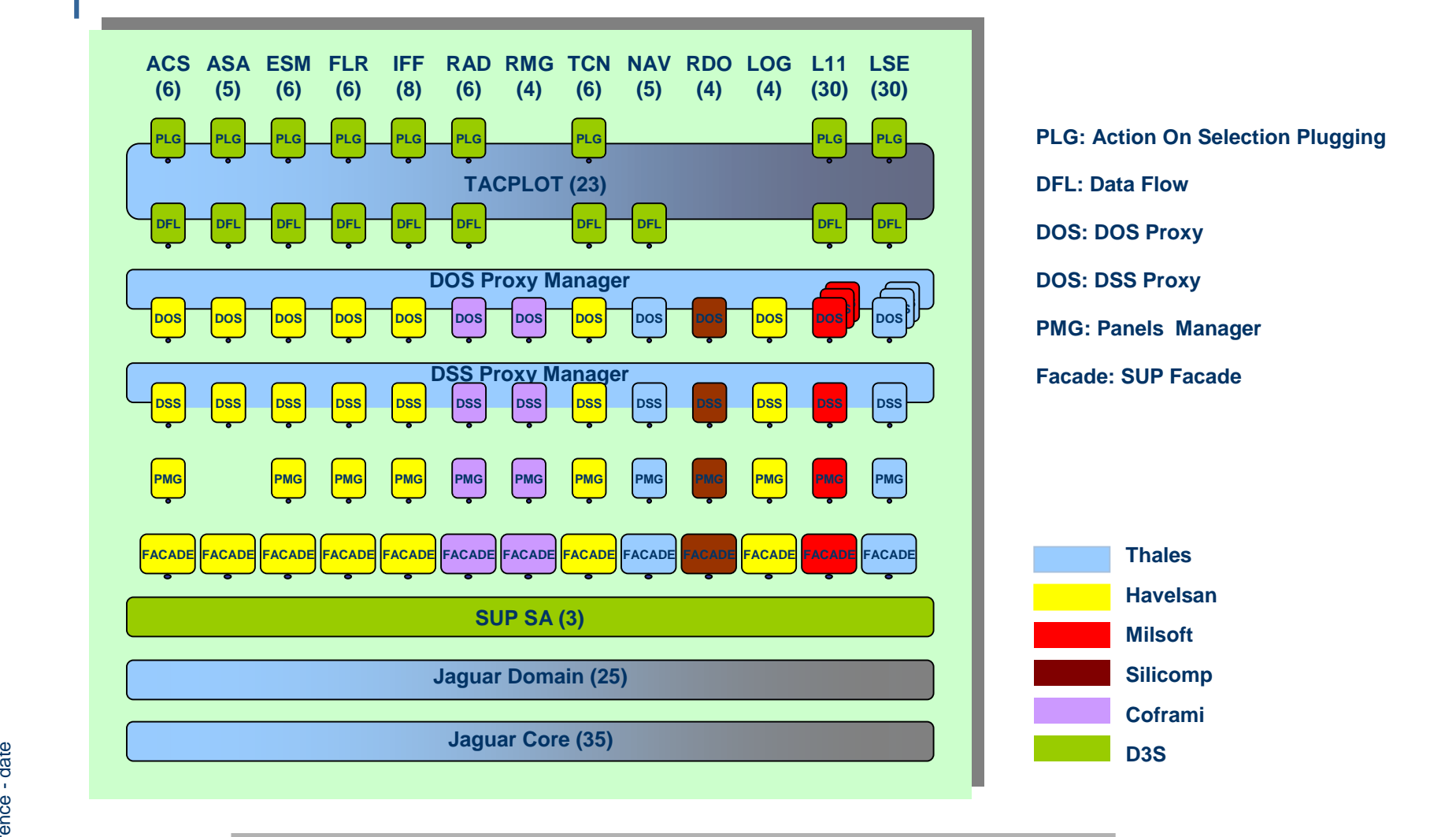

**Total of more than 25 PICs and 300 Components**

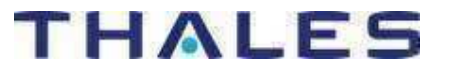

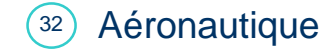

**Example 12 Architecture Design: the Art of Compromise**<br> **Example 16 Architecture must deal with potentially<br>
Contradictory Constraints, which impact Breakdown, e.g.:<br>
<b>Example 2** Safety, Dependability / Fault Tolerance, C **Service Service** The final Product Architecture must deal with potentially contradictory Constraints, which impact Breakdown, e.g. :

- u Safety, Dependability / Fault Tolerance, Certification…
- u Time-critical functional Paths
- u Performances & required [hardware] Resources
- u Mapping on [existing] hardware, middleware, reference Architecture…
- u Functional grouping Consistency
- u Dynamic Behaviour
- u System Modes & States
- u Complexity of internal interfaces
- П Human Factors
- u Dependency in System Integration
- u **Security**
- u Ease of sub-contracting
- u Reuse, existing Legacy, Product Line Policy
- u Modularity, Ability to evolve
- П Available technologies, COTS…

**ViewPoints** 

SolutionArchitecture

**Modélisation**

**Building an appropriate Architecture means finding themost acceptable Compromise between these Viewpoints**

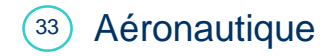

# THALES

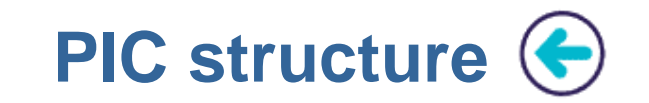

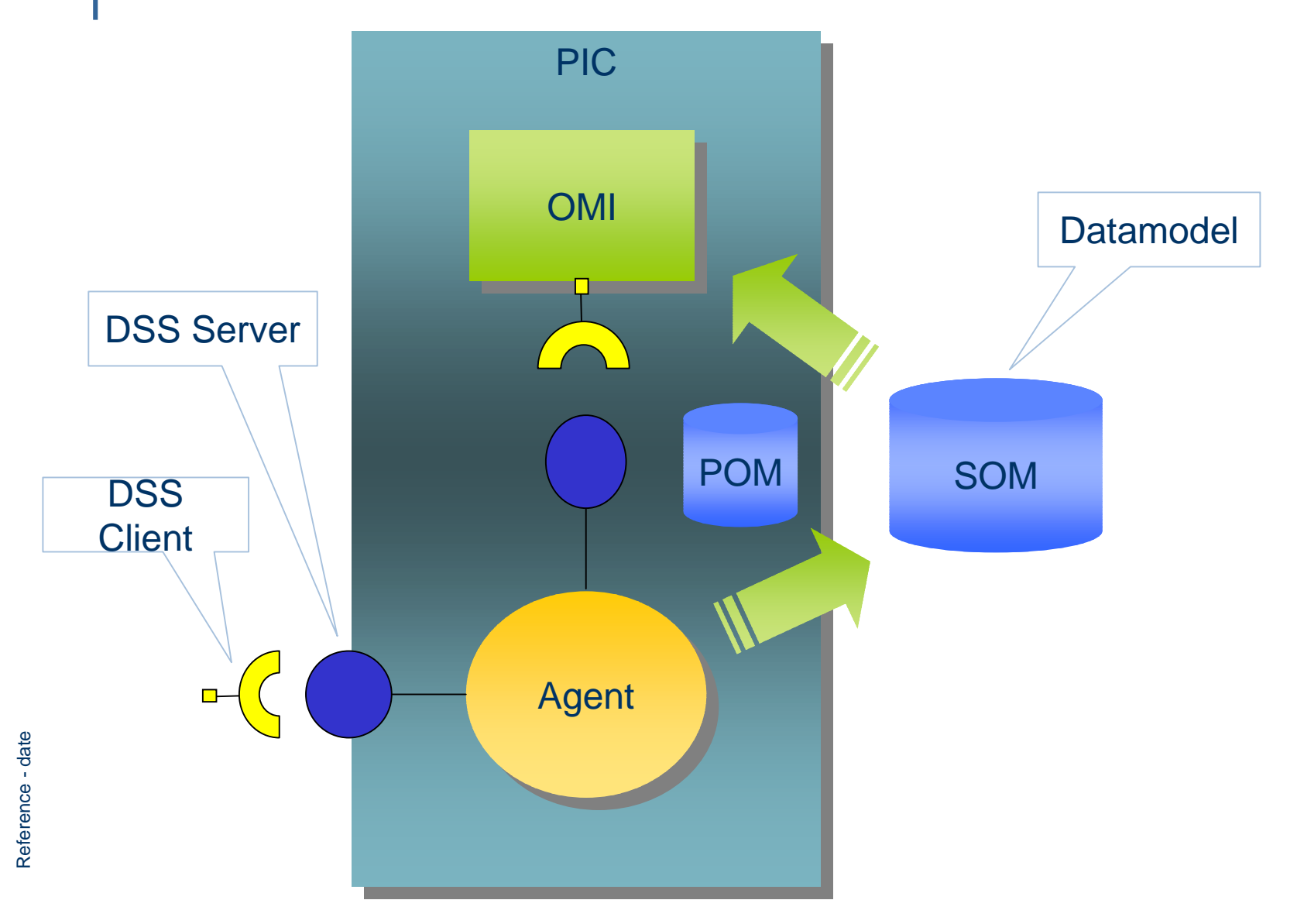

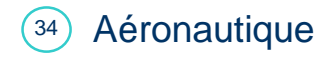

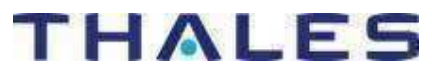

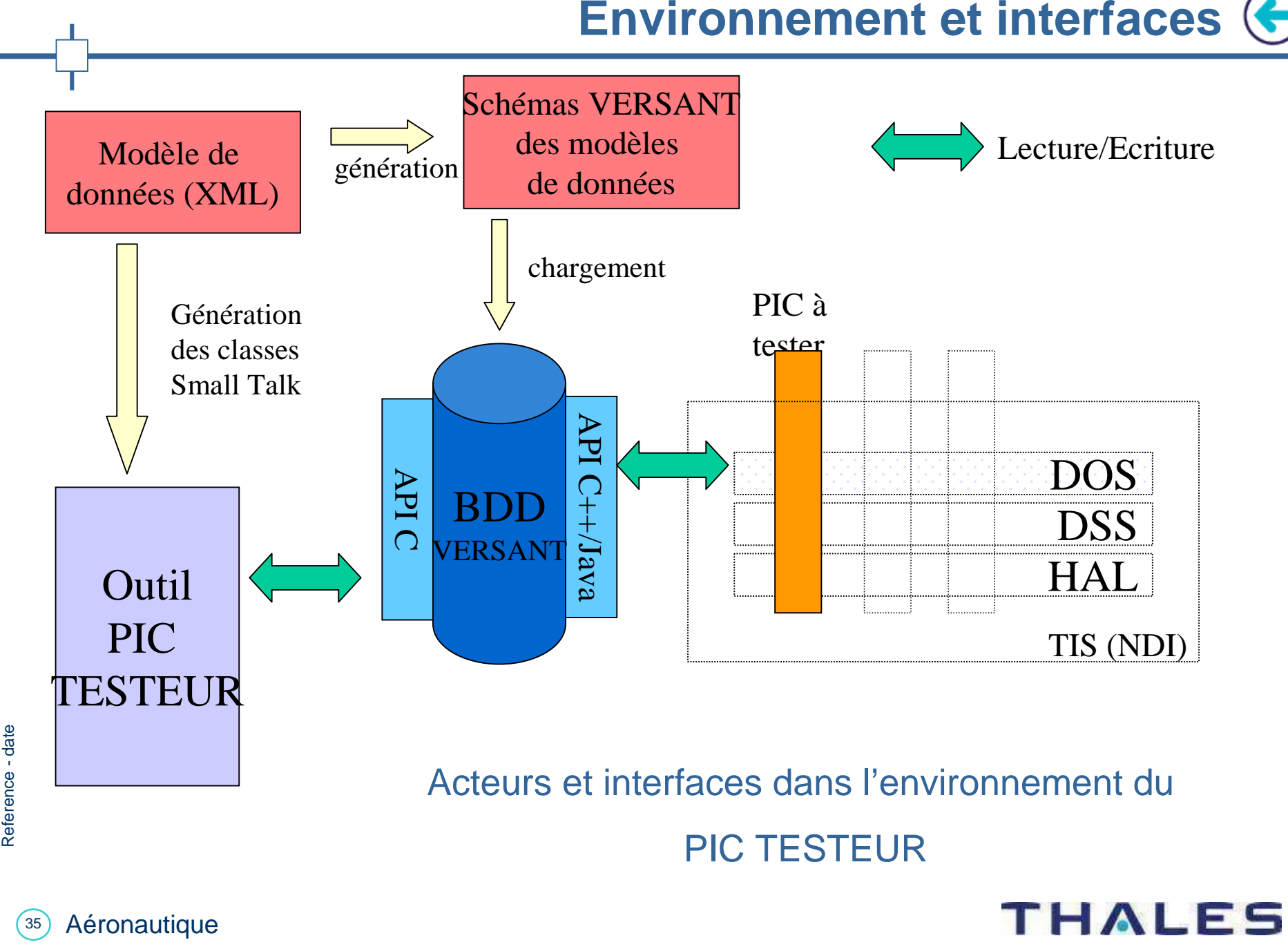